## **Digital Design IE1204**

## **F7** Kombinatorik kretsar **william@kth.se**

# IE1204 Digital Design

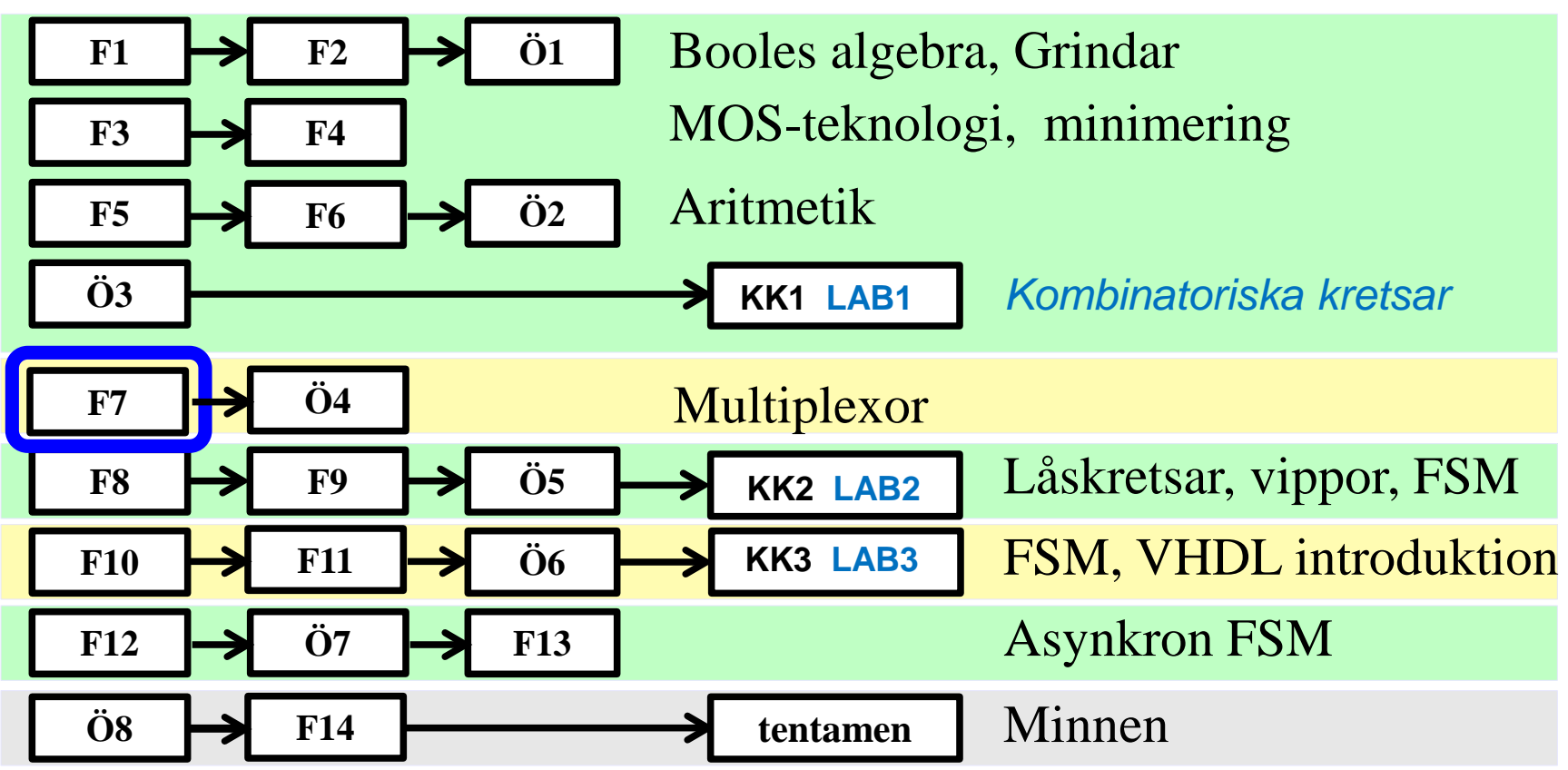

*Föreläsningar och övningar bygger på varandra! Ta alltid igen det Du missat! Läs på i förväg – delta i undervisningen – arbeta igenom materialet efteråt!*

## **Detta har hänt i kursen …**

Decimala, hexadecimala, oktala och binära talsystemen AND OR NOT EXOR EXNOR Sanningstabell, mintermer Maxtermer PS-form Booles algebra SP-form deMorgans lag Bubbelgrindar Fullständig logik NAND NOR CMOS grindar, standardkretsar Minimering med Karnaughdiagram 2, 3, 4, 5, 6 variabler Registeraritmetik tvåkomplementrepresentation av binära tal Additionskretsar Multiplikationskrets Divisionskrets

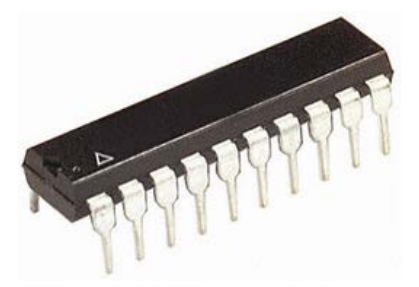

#### PLD (tex. **PAL**)

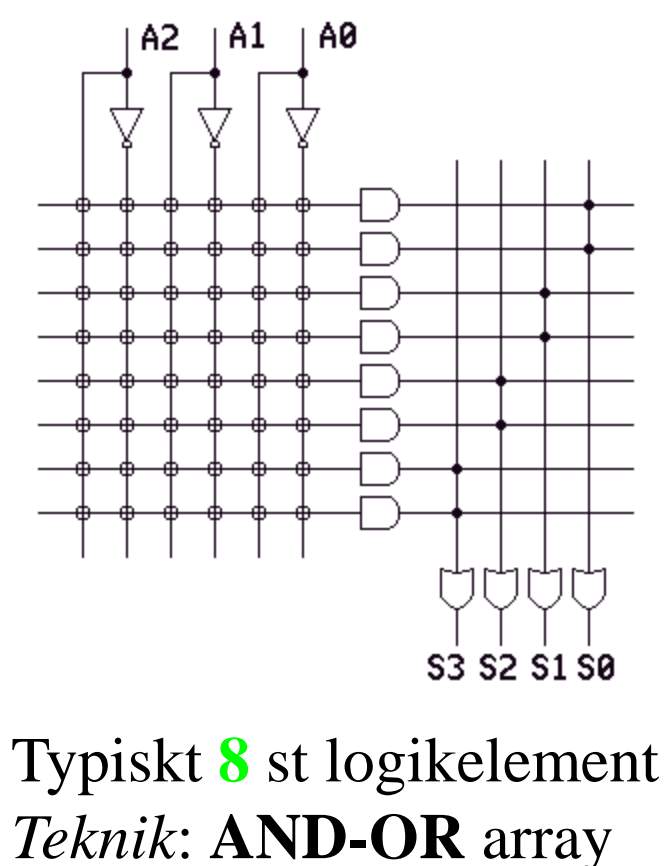

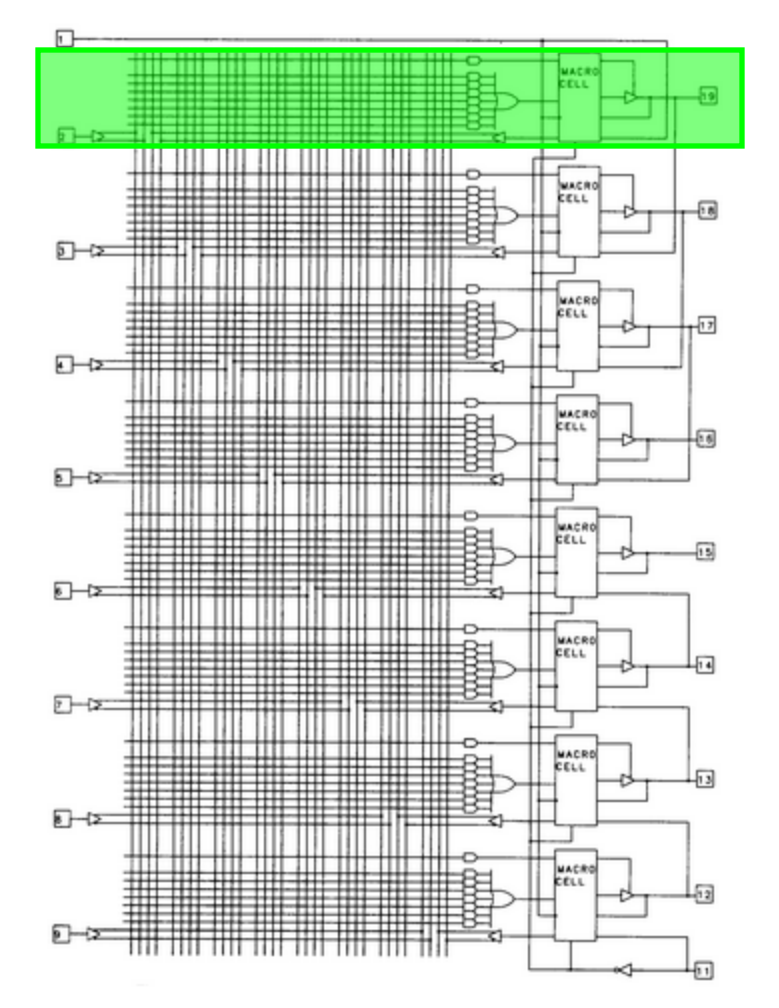

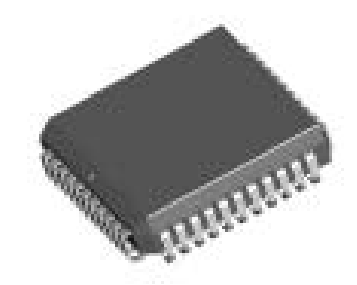

**CPLD** (tex. MAX)

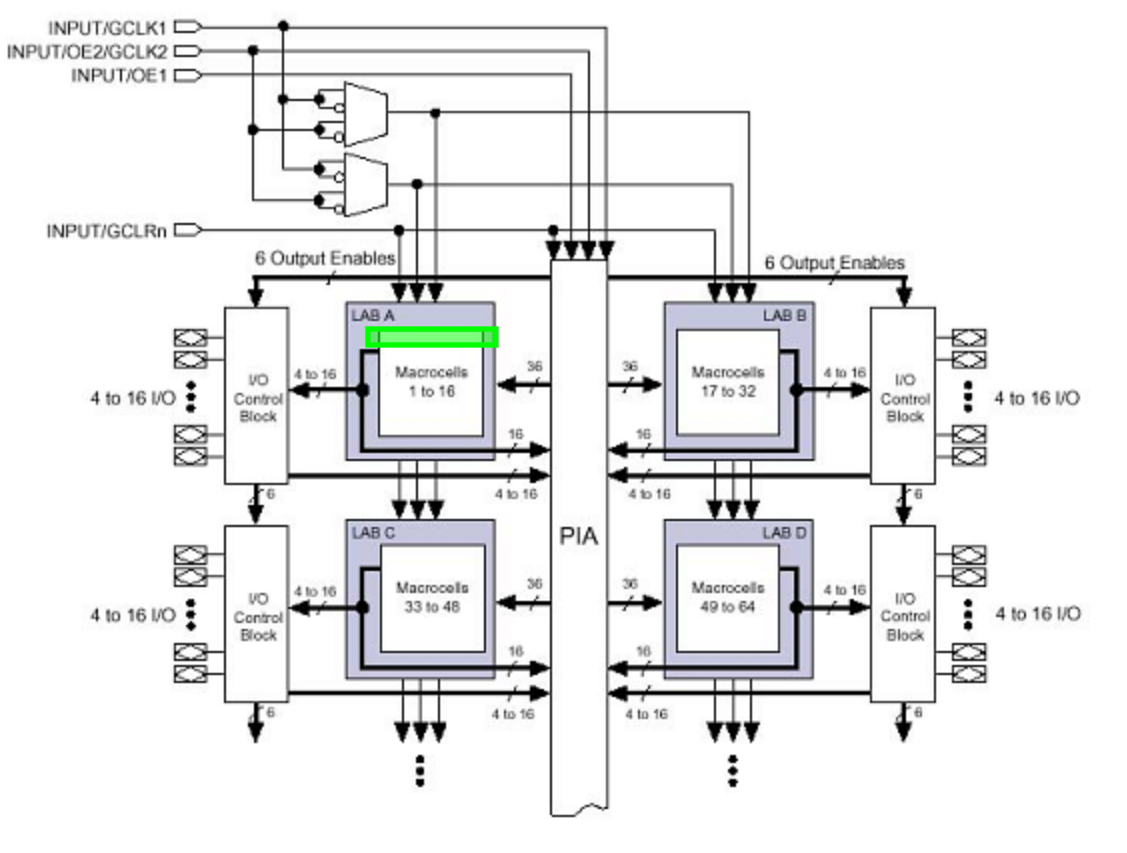

Typiskt **64** Macroceller

Teknik: **AND-OR** array

( större MAX har MUX-tree teknik )

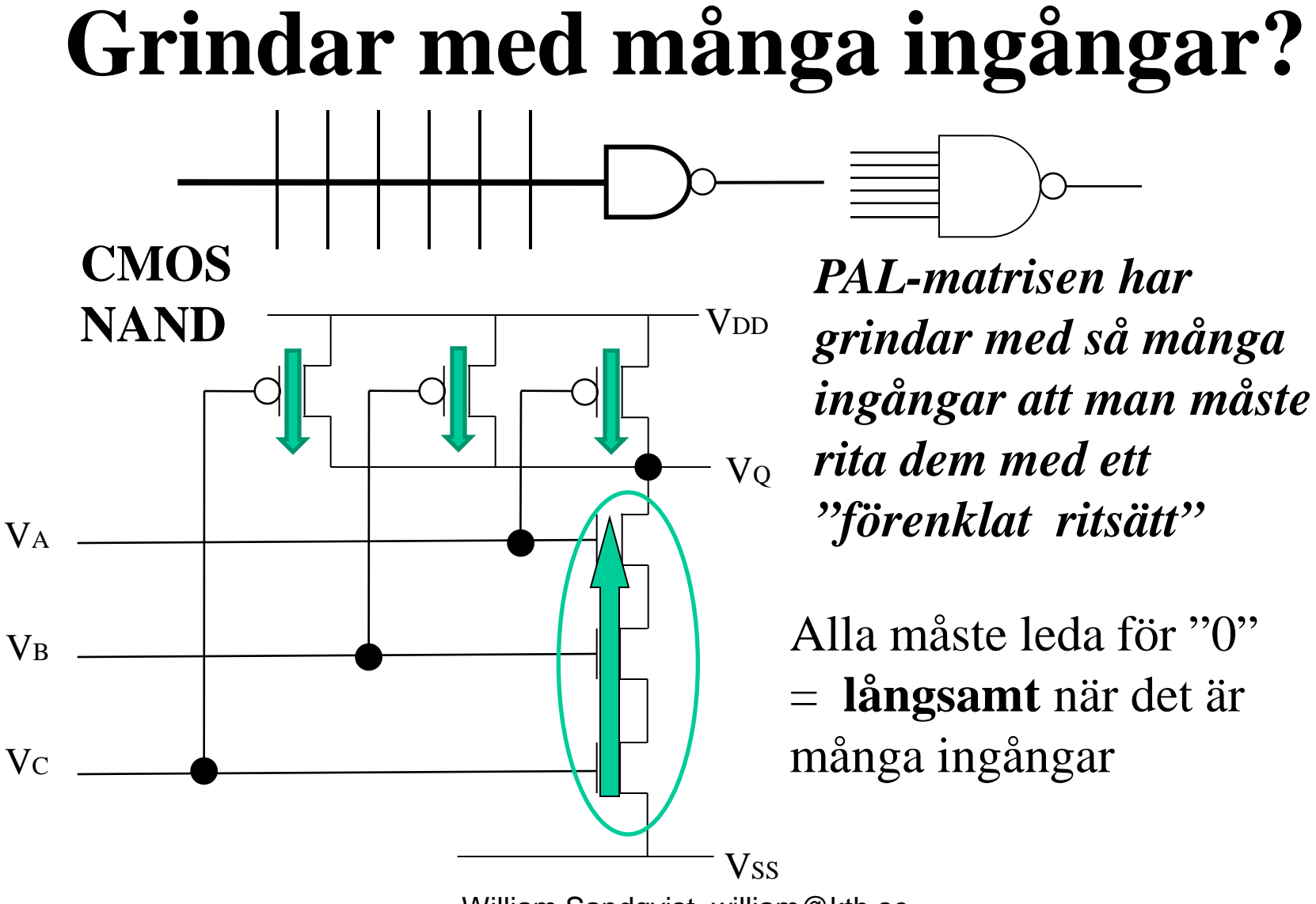

### **Lika illa med CMOS NOR**

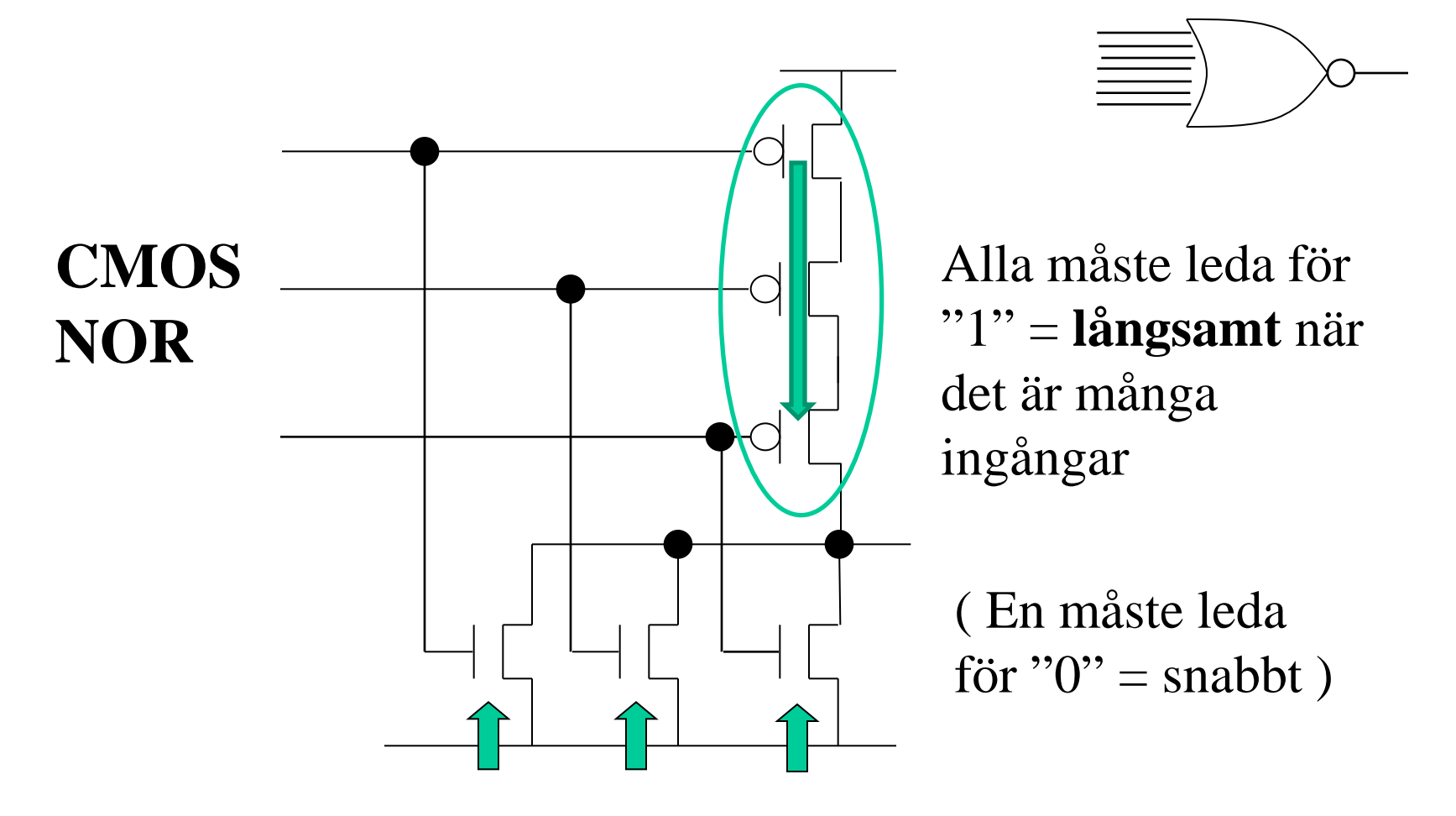

## **Snabbt men hög effektförlust**

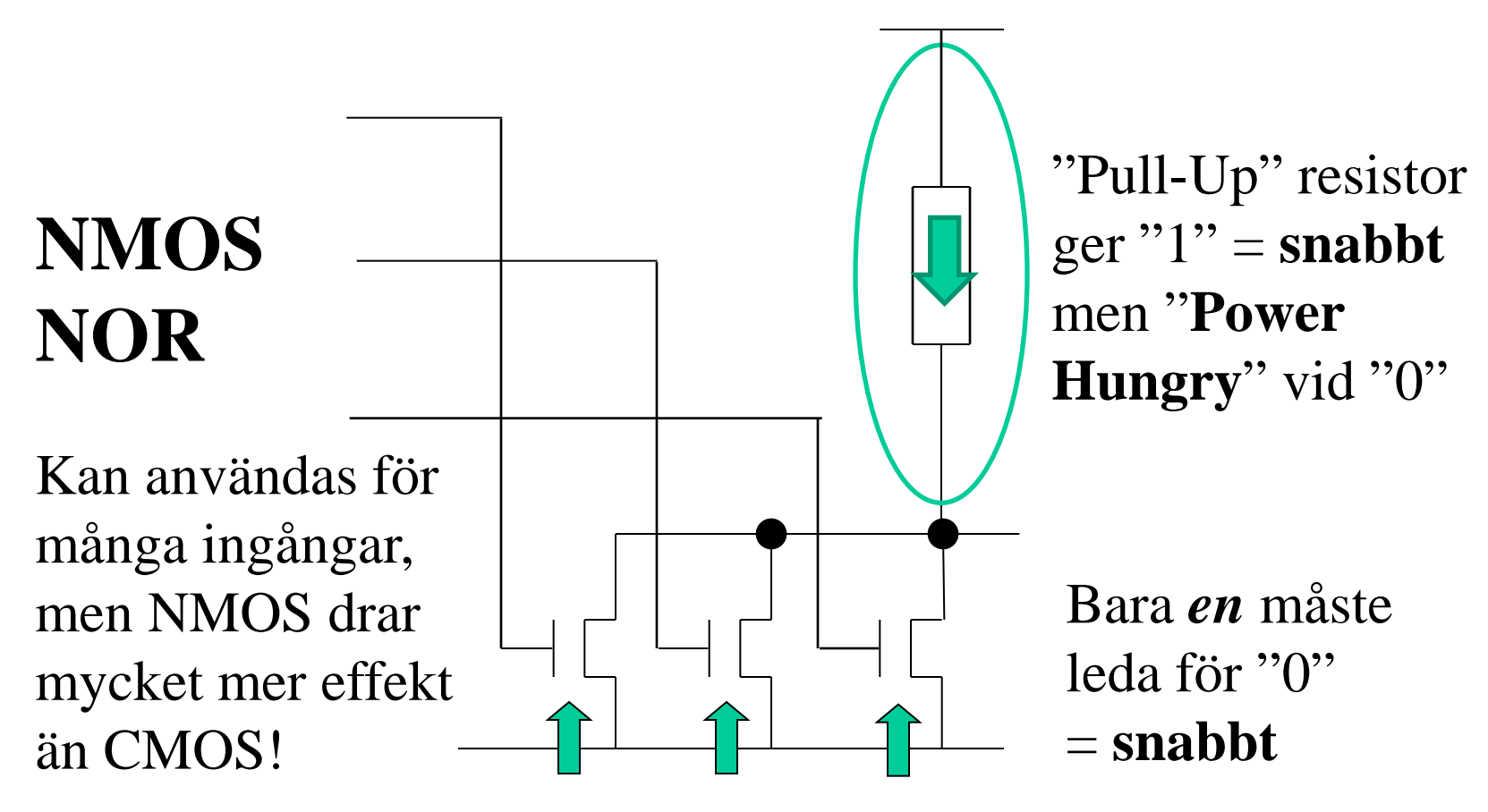

## **Stora programmerbara kretsar**

*Det behövs således någon annan teknik som inte bygger på grindar med* **många ingångar***, för att man ska kunna bygga stora programmerbara kretsar i CMOSteknik!*

### **FPGA** (tex. Cyclone II)

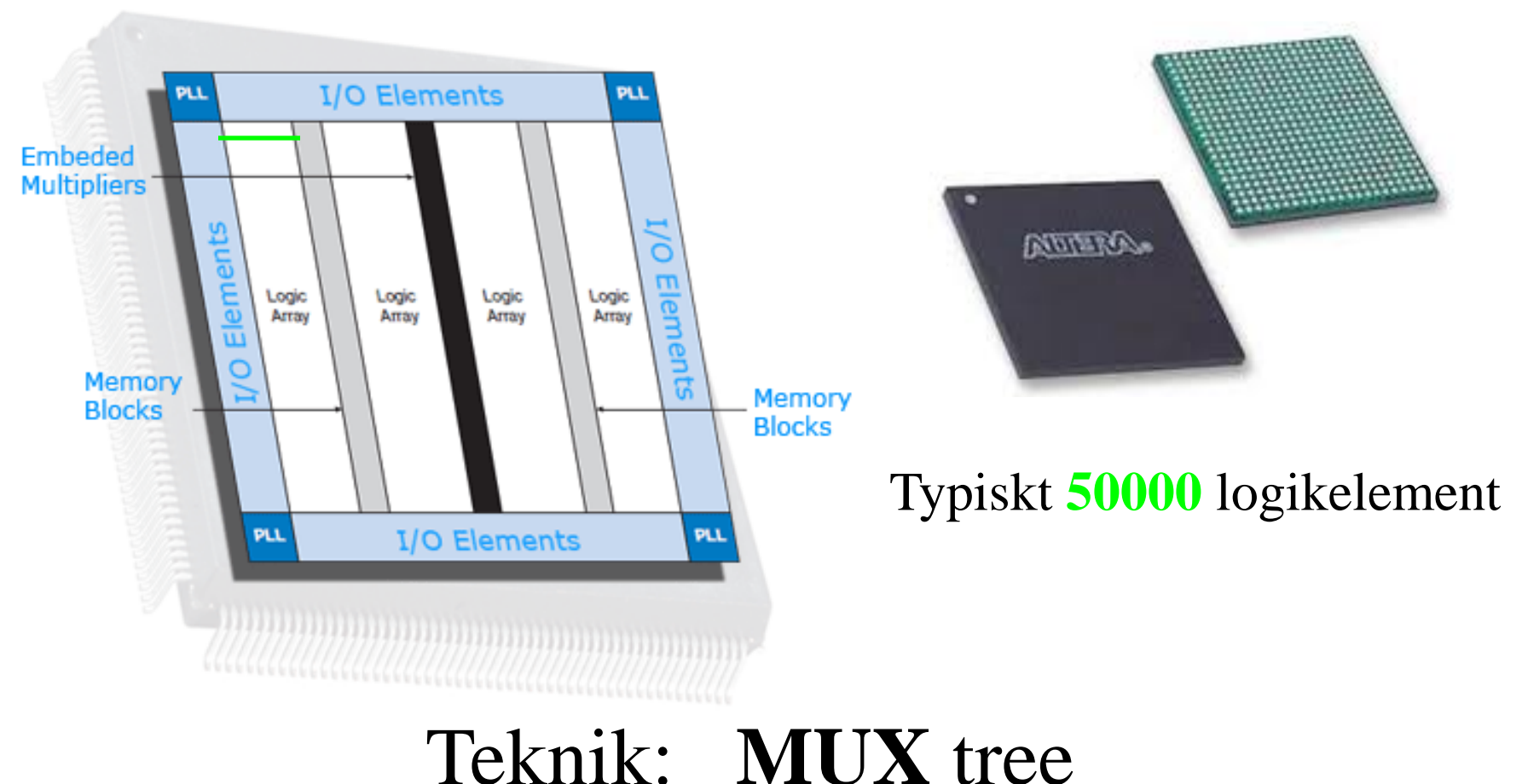

## **Multiplexorn MUX**

Med multiplexorn kan man välja vilken ingång man ska koppla till utgången.

#### **MUX är numera "standardkomponenten" vid framtagandet av Digital logik.**

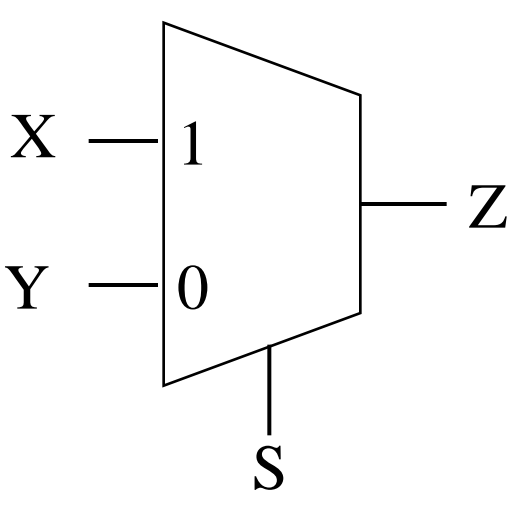

 $Z = SX + SY$ 

## **Multiplexorn MUX**

Till höger har vi en MUX i repteknik – ett April-skämt från Scientific American!

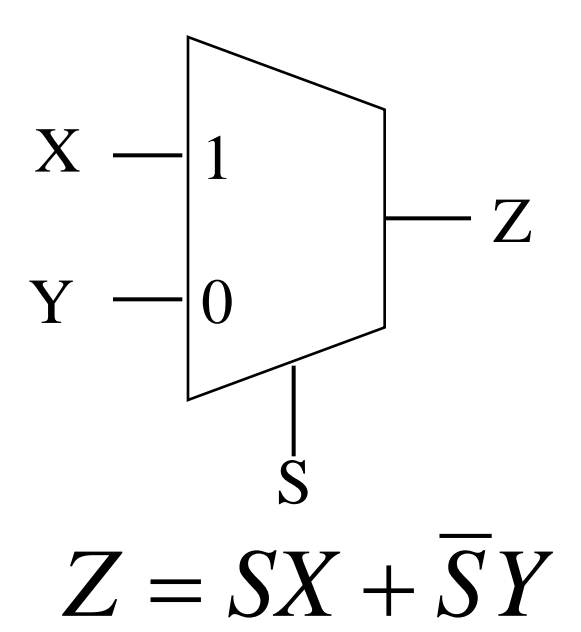

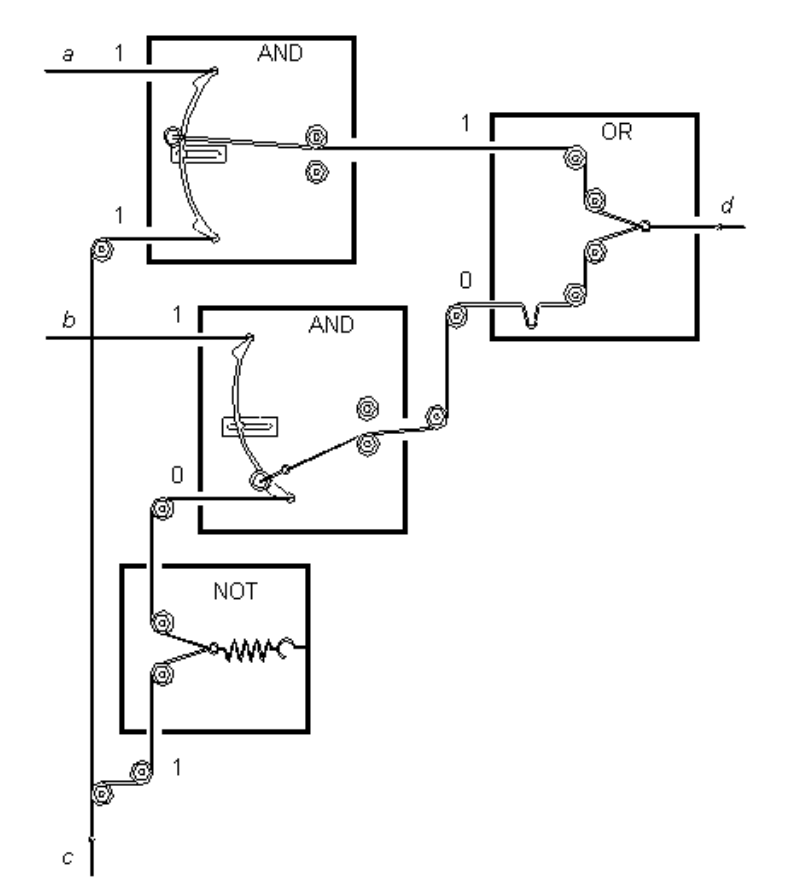

William Sandqvist william@kth.se *Kom Du på att det var en MUX som var den "hemliga" kretsen vid LAB1?*

## Logiska funktioner med **MUX**

Hur kan följande funktioner implementeras med en 2:1 Multiplexor?

$$
Z = x_0 \quad NOT
$$
  
\n
$$
Z = x_1 \cdot x_0 \quad AND
$$
  
\n
$$
Z = x_1 + x_0 \quad OR
$$
  
\n
$$
Z = x_1 \oplus x_0 \quad XOR
$$

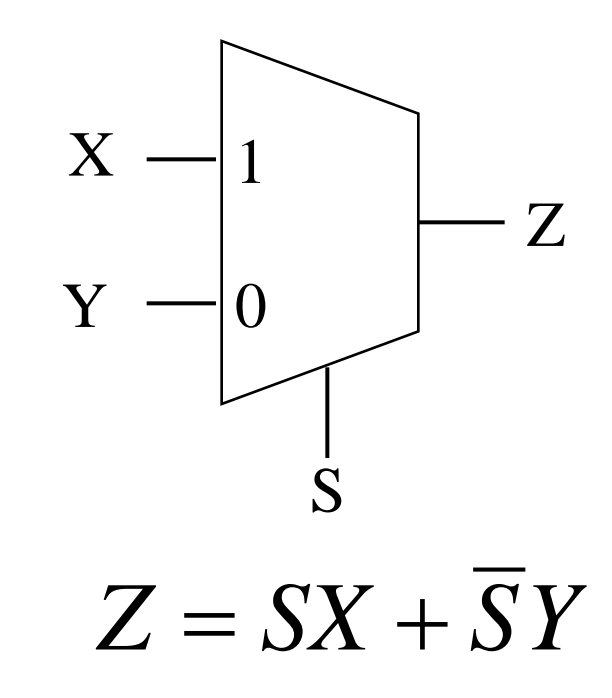

**?**

## **Snabbfråga**

#### Hur skall vi koppla ingångarna för att implementera en inverterare med en MUX?

Önskad funktion:  $z = \overline{x}$ 

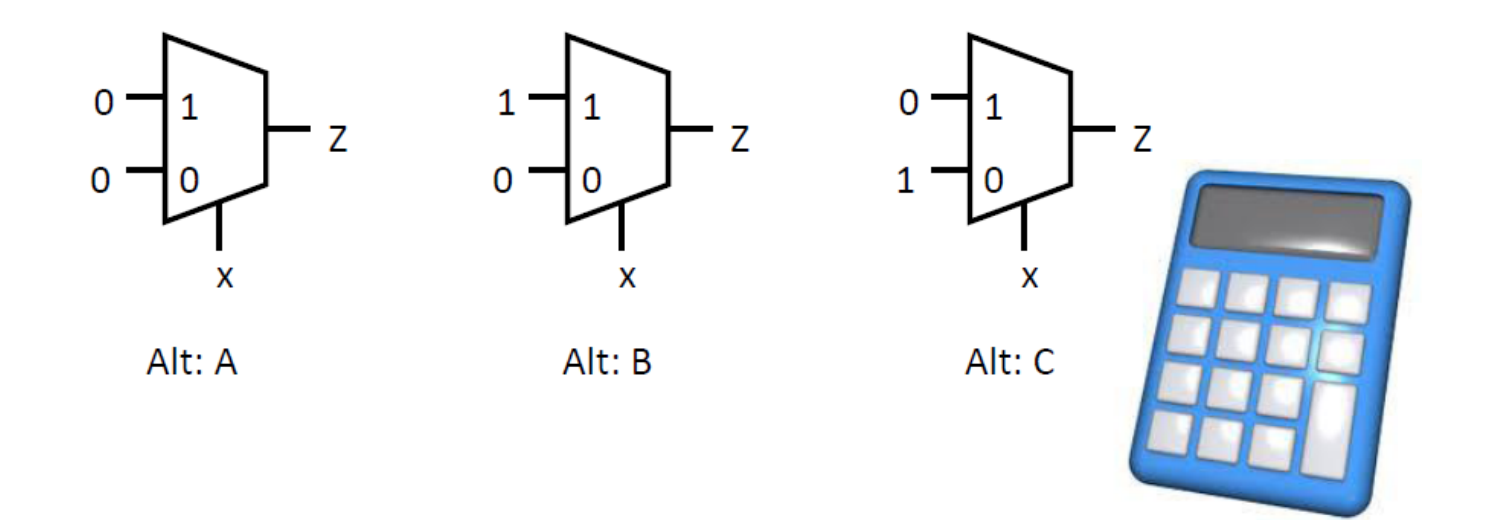

## Invertering **NOT** med **MUX**

#### **Specification:**

- **if input = '1' then result <= '0'**
- **if input = '0' then result <= '1';**

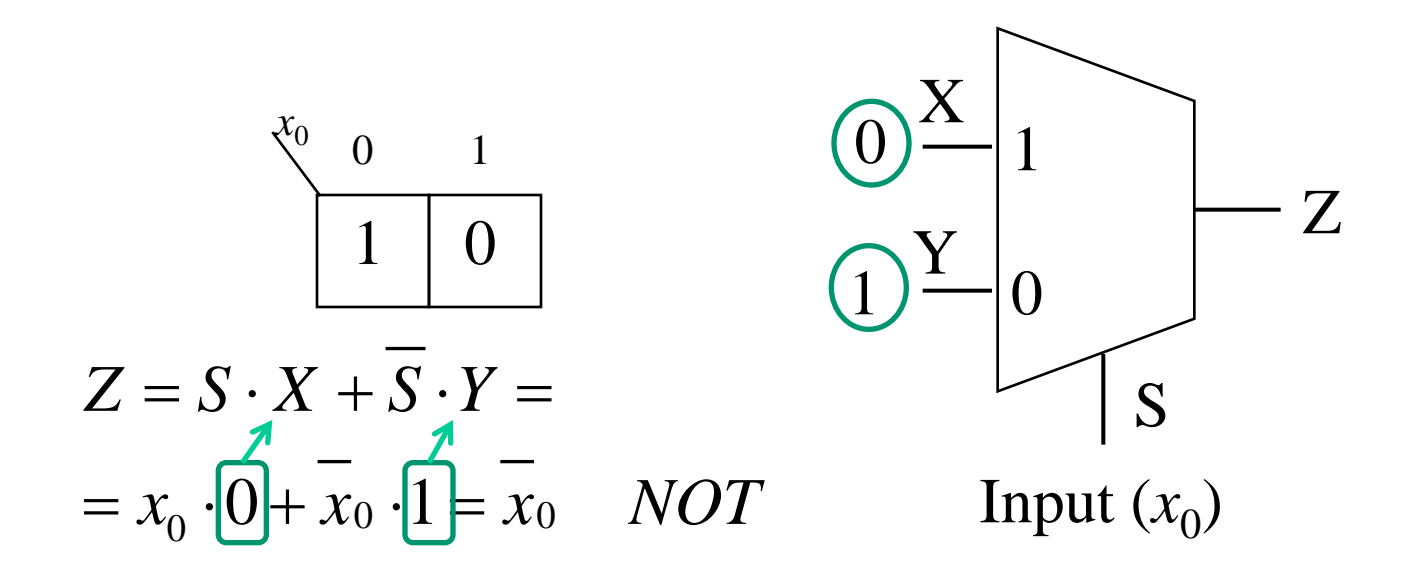

## **Snabbfråga**

#### Hur skall vi koppla ingångarna för att implementera en AND grind med en MUX?

Önskad funktion:  $z = xy$ 

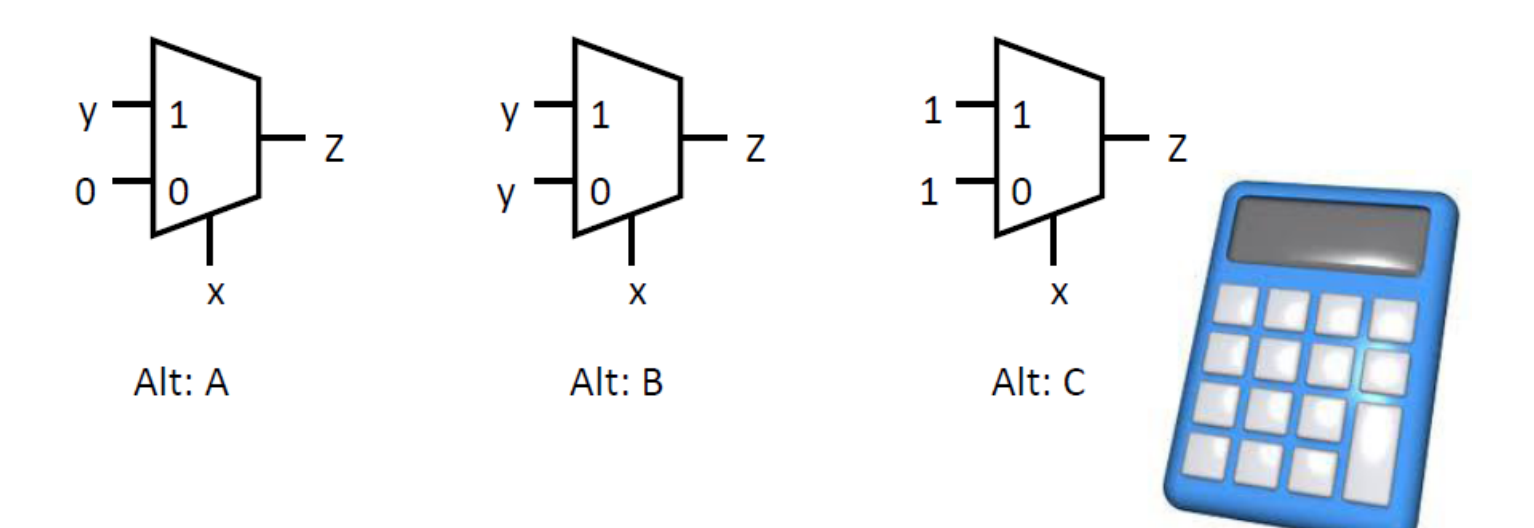

### **AND**-funktion med **MUX**

#### **Specification:**

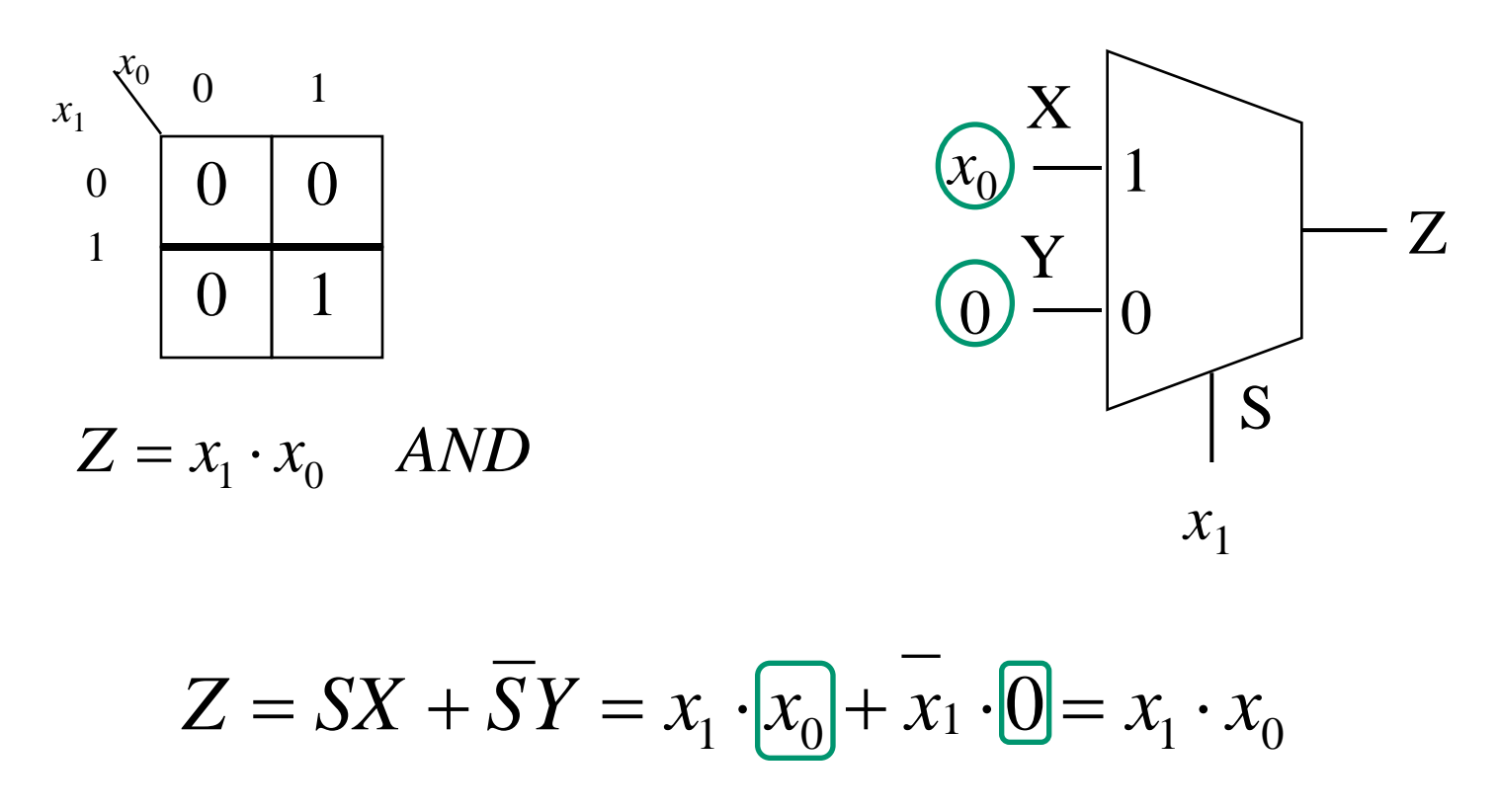

### **OR**-funktion med **MUX**

#### **Specification:**

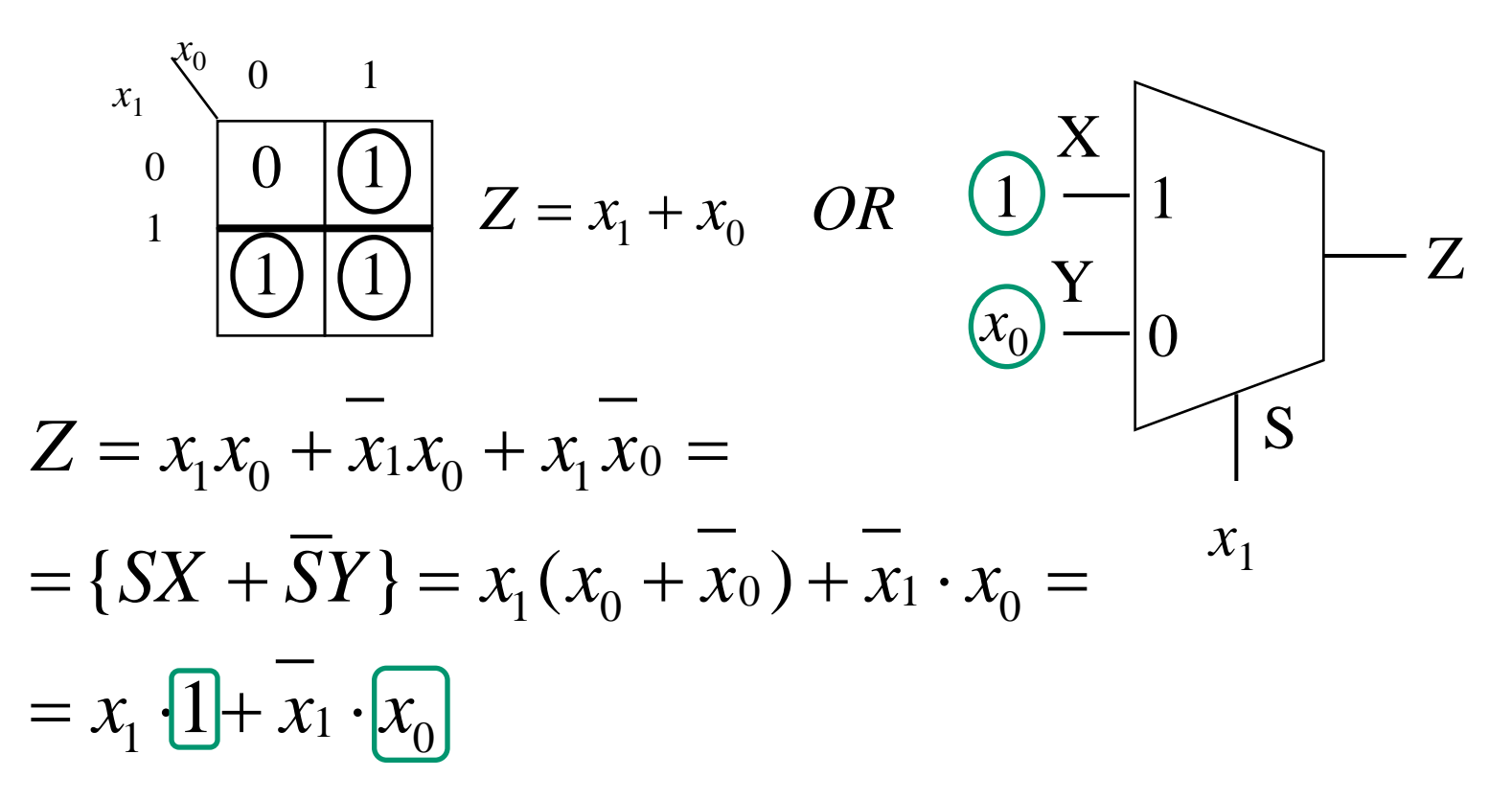

### **XOR**-funktion med **MUX**

#### **Specification:**

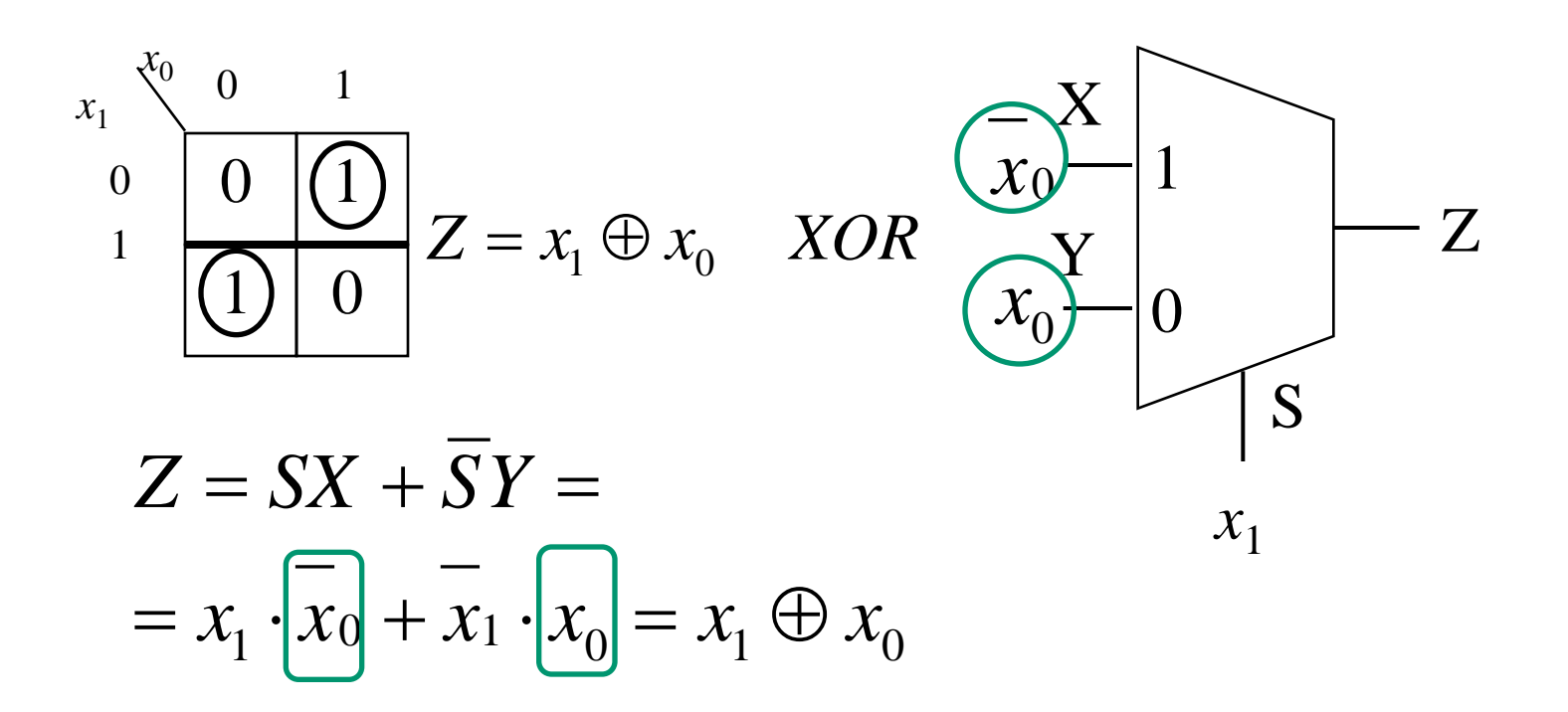

#### **Hierarkier av Muxar**

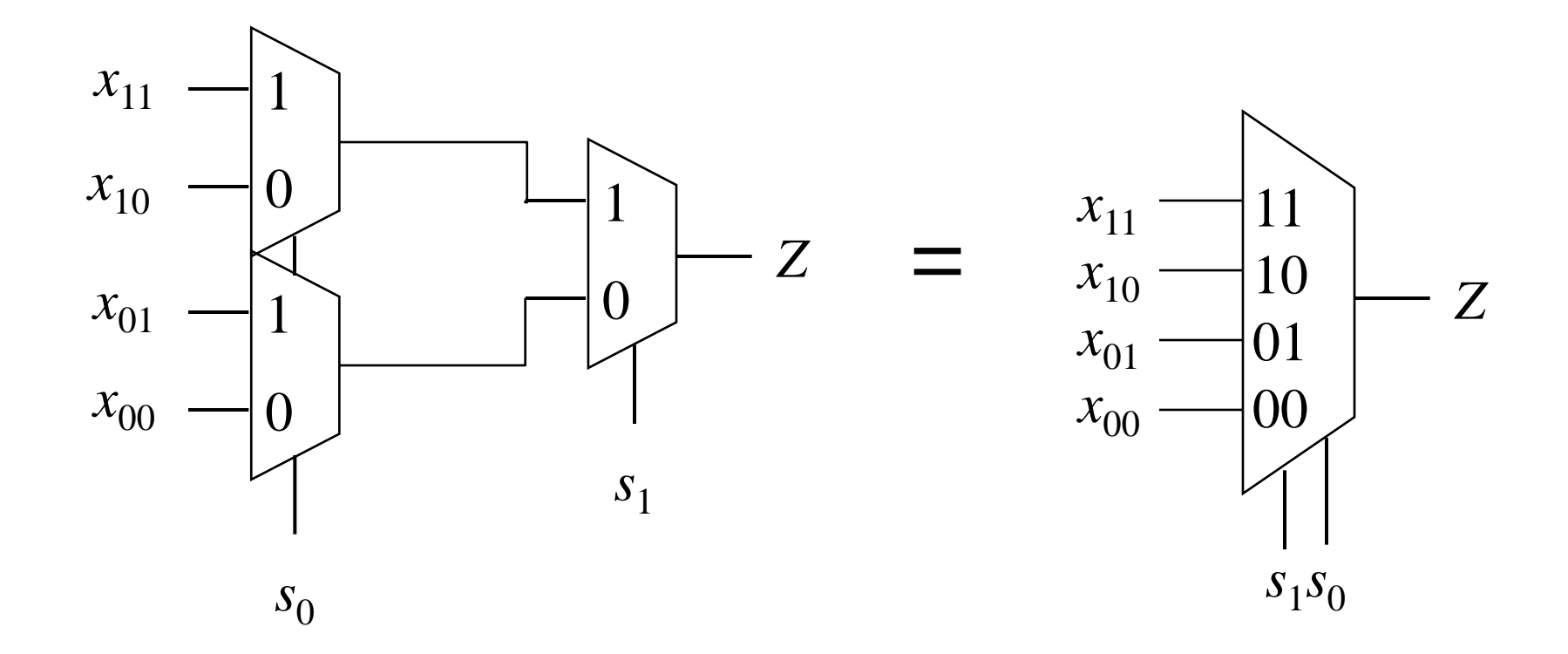

## **Större funktioner med MUXar**

Välj några av ingångarna som address-ingångar ...

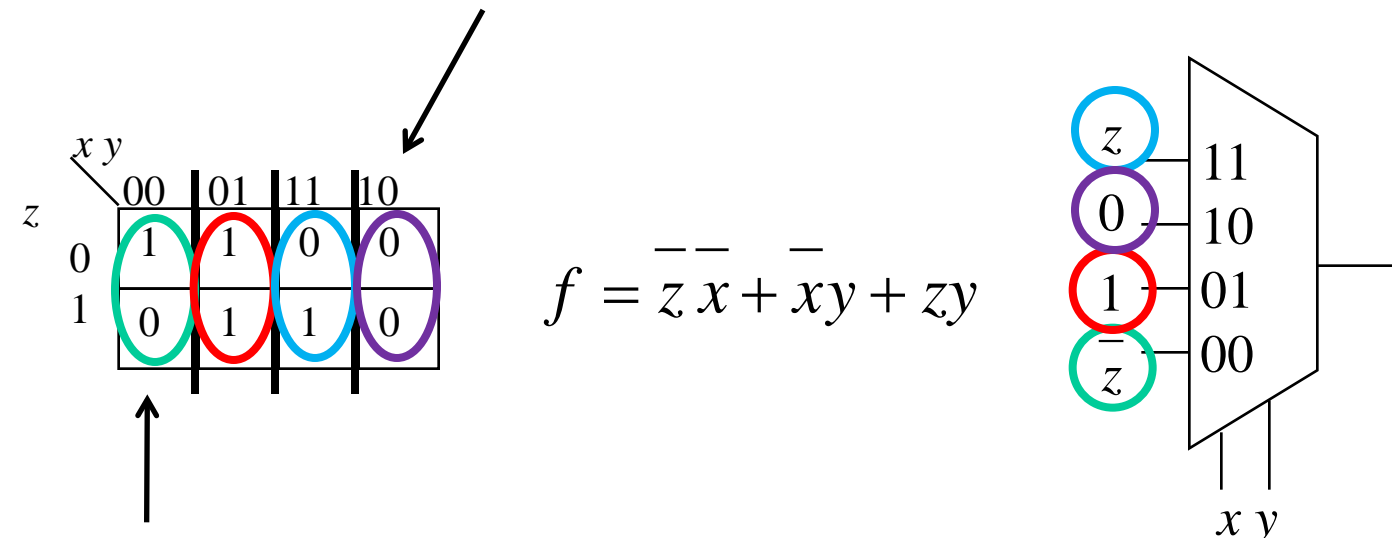

f

...och minimera/implementera funktionen som uppstår för varje ingång. Rita nya Karnaugh-diagram om det behövs.

En (*n*+1)-input funktion kan alltid implementeras med en mux som har *n* select-ingångar!

## **Shannon dekomposition**

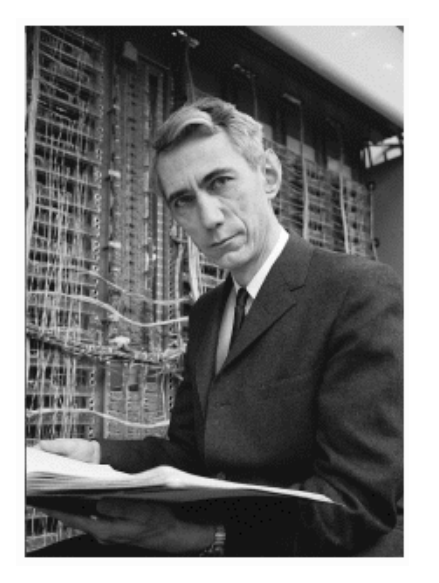

*x*n

 $x_0$ 

 $x_1$ 

*Claude Shannon*  matematiker/elektrotekniker  $(1916 - 2001)$ 

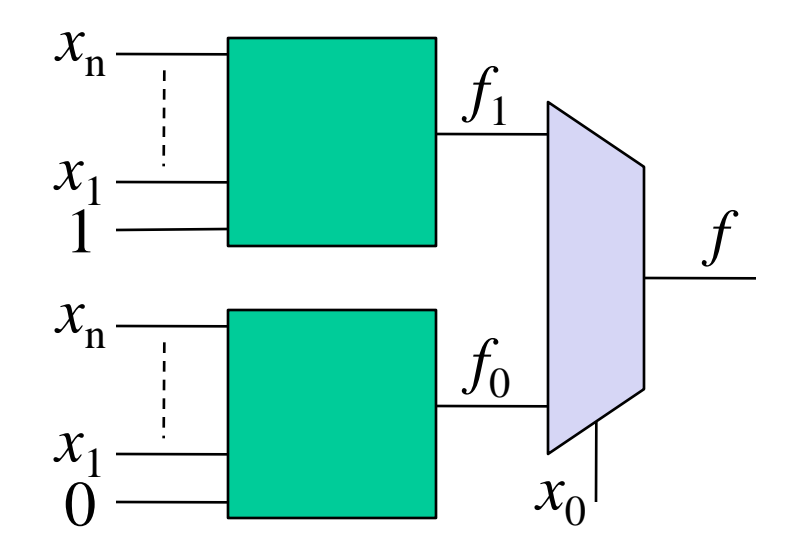

William Sandqvist william@kth.se

*f*

### **Varning! Detta saknas i "Hemert"**

Det finns inget avsnitt om Shannon dekomposition i den svenska boken **Digitala Kretsar**.

Läs föreläsningsmaterial och övningsmaterial om Du inte använder boken **Digital Logic**.

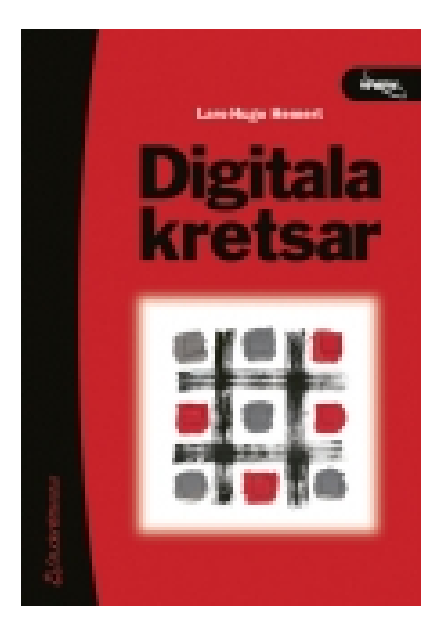

## **Shannon dekomposition**

En boolesk funktion  $f(x_n, ..., x_1, x_0)$  kan delas upp enligt  $f(x_n, ..., x_1, |x_0|) = |x_0| \cdot f(x_n, ..., x_1, 1) + |x_0| \cdot f(x_n, ..., x_1, 0)$ 

Funktionen kan sedan implementeras med en multiplexer.

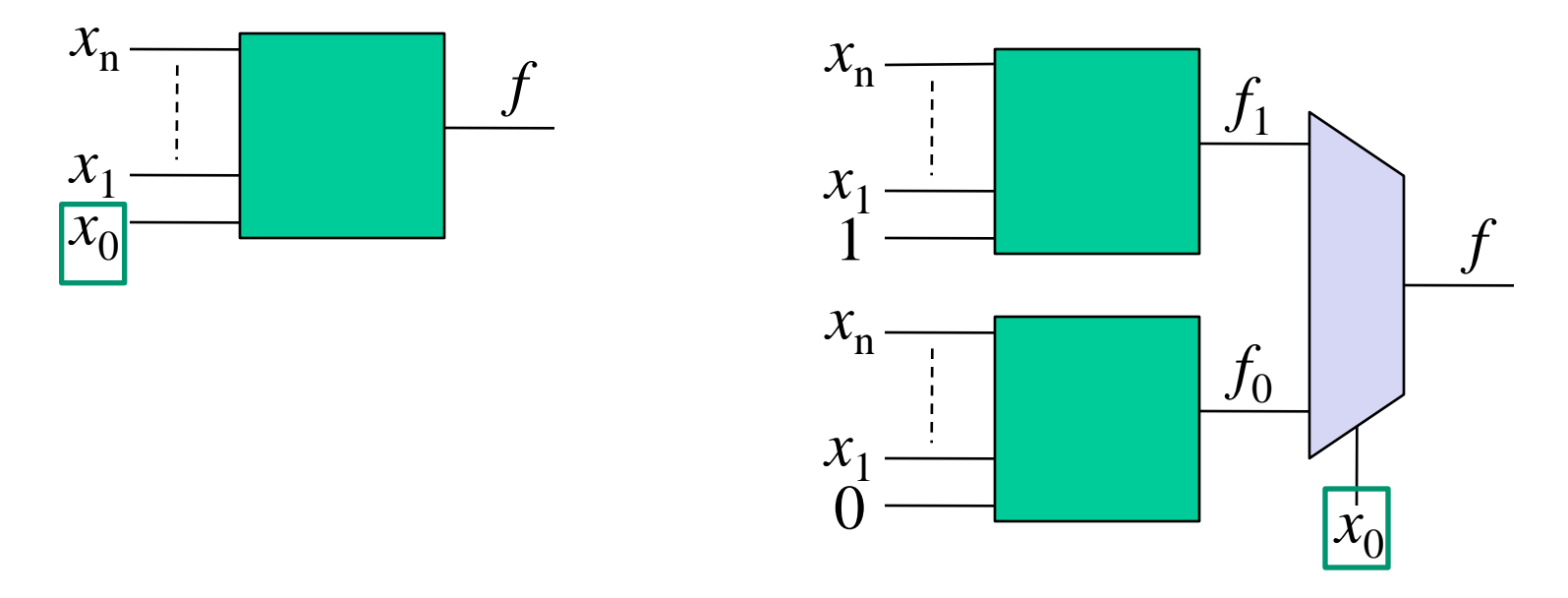

### **Rekursivt**

Alla booleska funktioner  $f(x_n, ..., x_1, x_0)$  kan delas upp (rekursivt) enligt

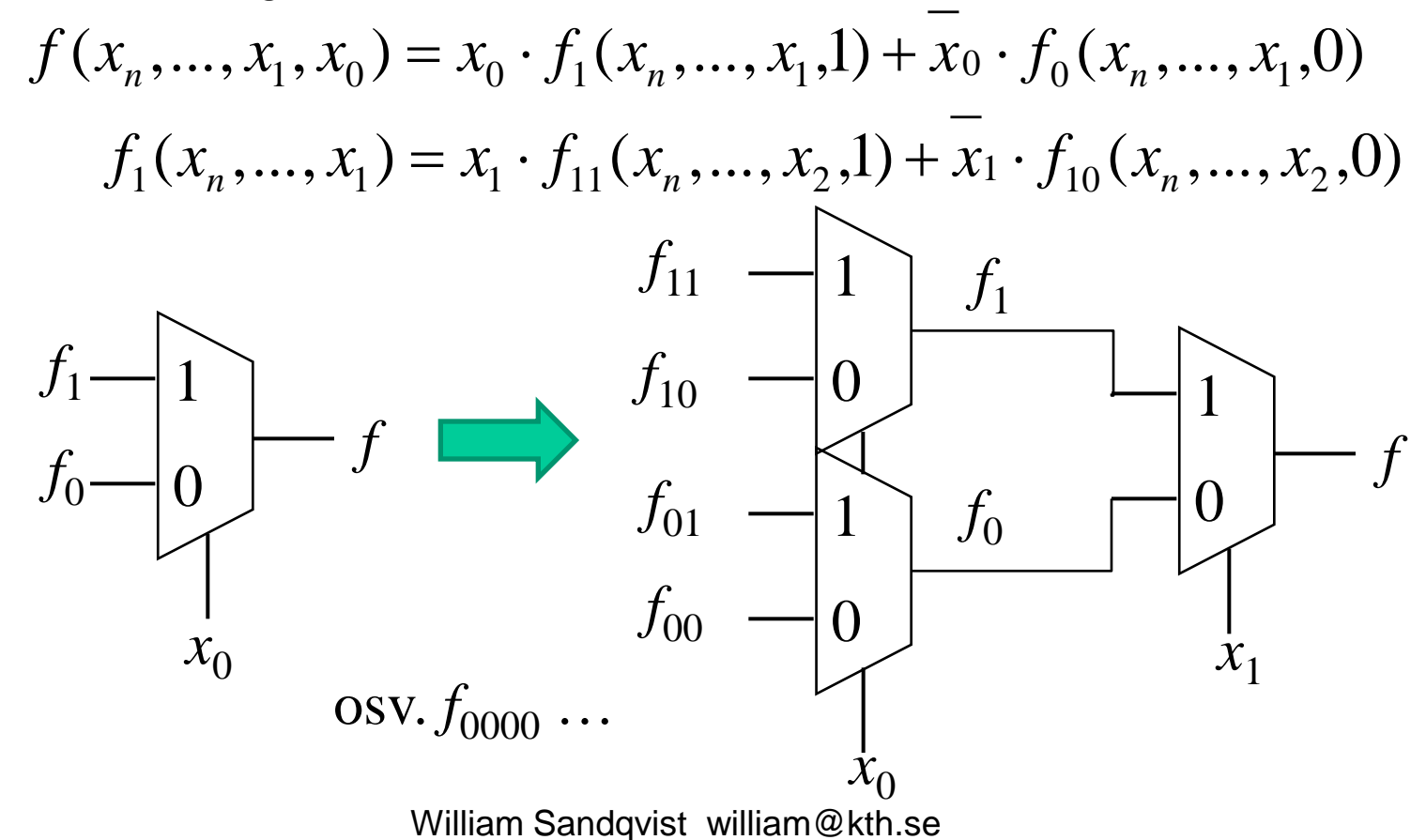

## **Bevis**

$$
f(x_n, ..., x_1, x_0) = x_0 \cdot f(x_n, ..., x_1, 1) + x_0 \cdot f(x_n, ..., x_1, 0)
$$

Höger sida (eng. RHS):

om  $x_0$ =1 så blir den högra termen noll. Då blir *f* lika med den vänstra termen. om  $x_0=0$  så blir den vänstra termen noll. Då blir  $f$  lika med den högra termen.

```
Vänster sida (eng. LHS):
om x_0=1 så blir f lika med f(x_n,...,x_1,1) (= vänstra termen på högra sidan)
om x_0=0 så blir f lika med f(x_0,...,x_1,0) (= högra termen på högra sidan)
```
LHS=RHS

### **MUX** networks

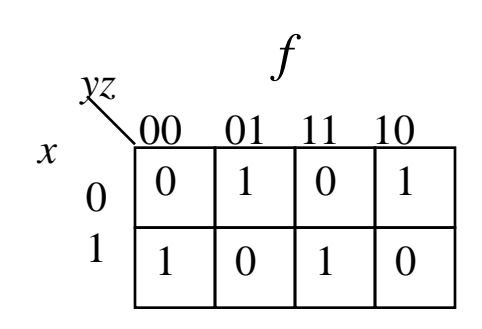

Man kan se *xyz* som en adress, till rutorna i Karnaughdiagrammet. Med 1/0 från rutorna till muxens ingångar "realiserar" man funktionen *f*.

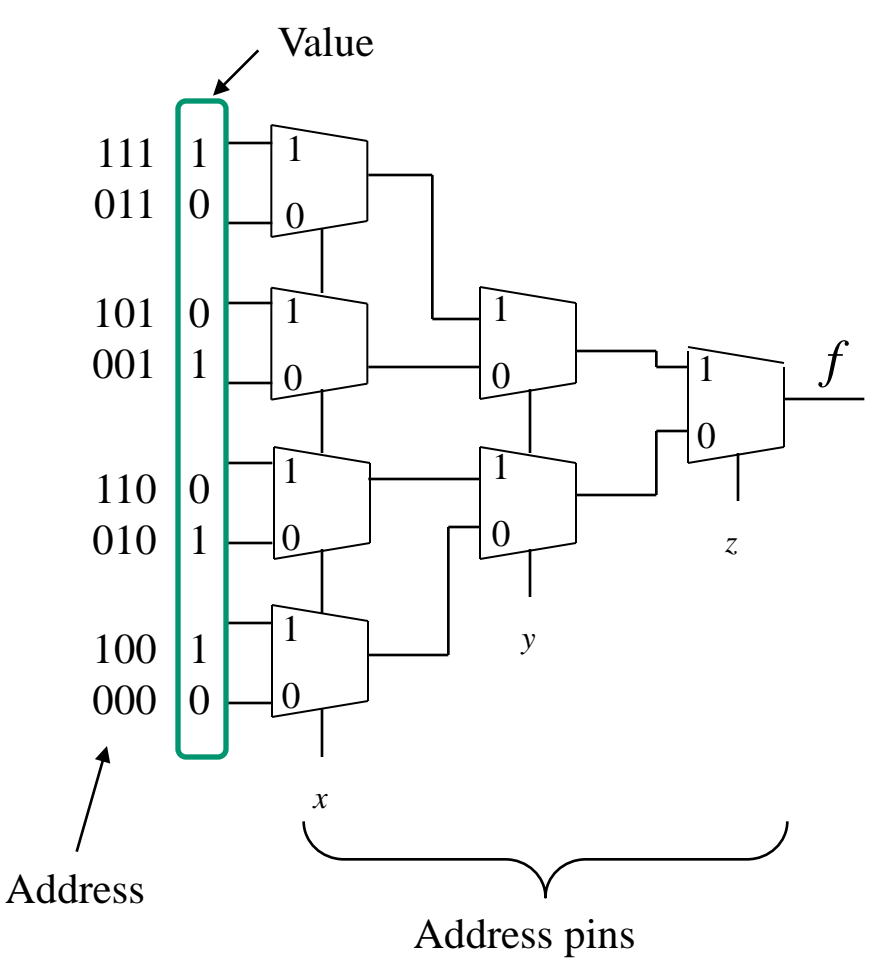

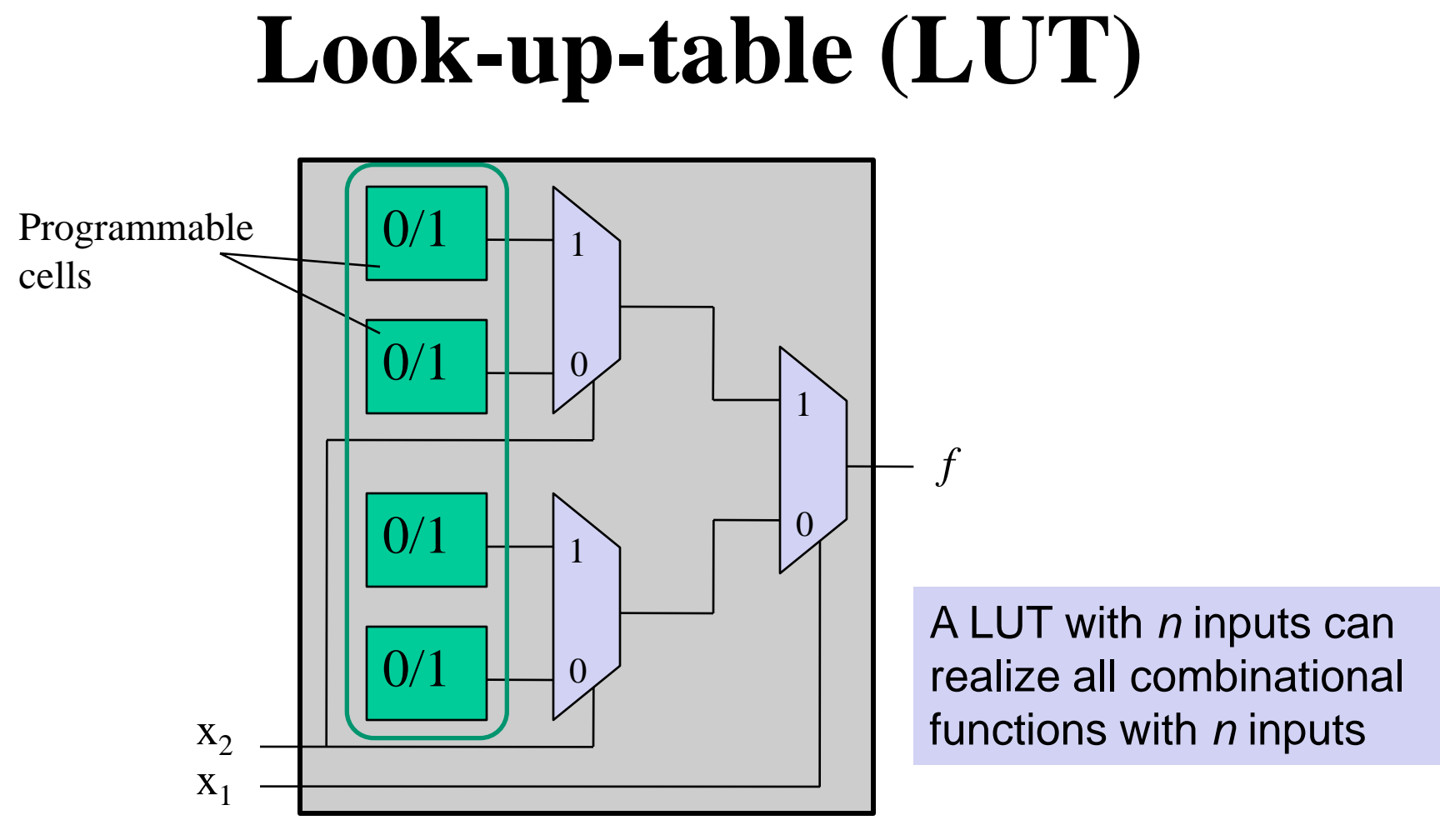

Two-input LUT

## **LUT för XOR-grind**

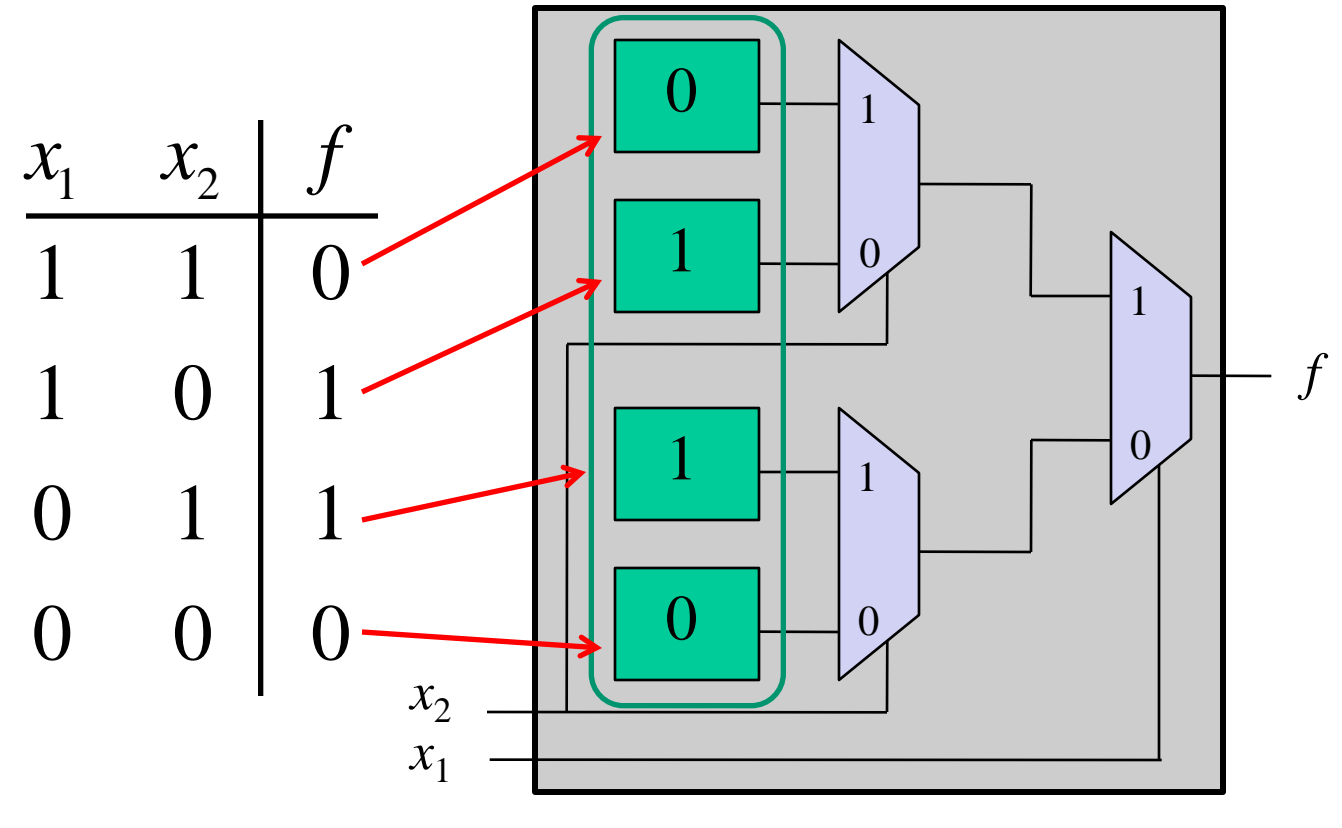

Two-input LUT

# **En enkel FPGA-cell**

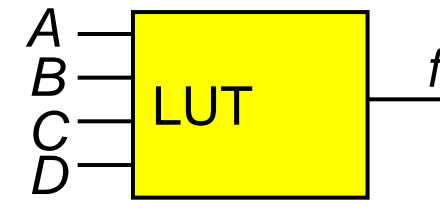

Den enklaste FPGA-cellen är uppbyggd av en enda tabell (eng. Look-Up-Table - LUT), en D-vippa och en bypass-Mux. D-vippan är en minneskrets för synkronisering – kommer senare i kursen. Med bypass-muxen kopplar man sig förbi D-vippan för de kretsar som inte behöver en sådan.

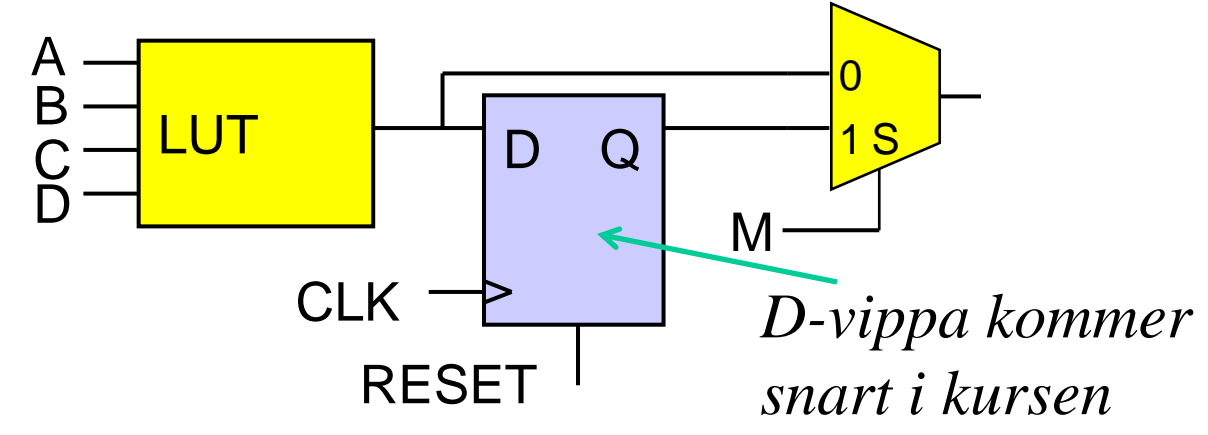

## **LUT funktionernas nummer**

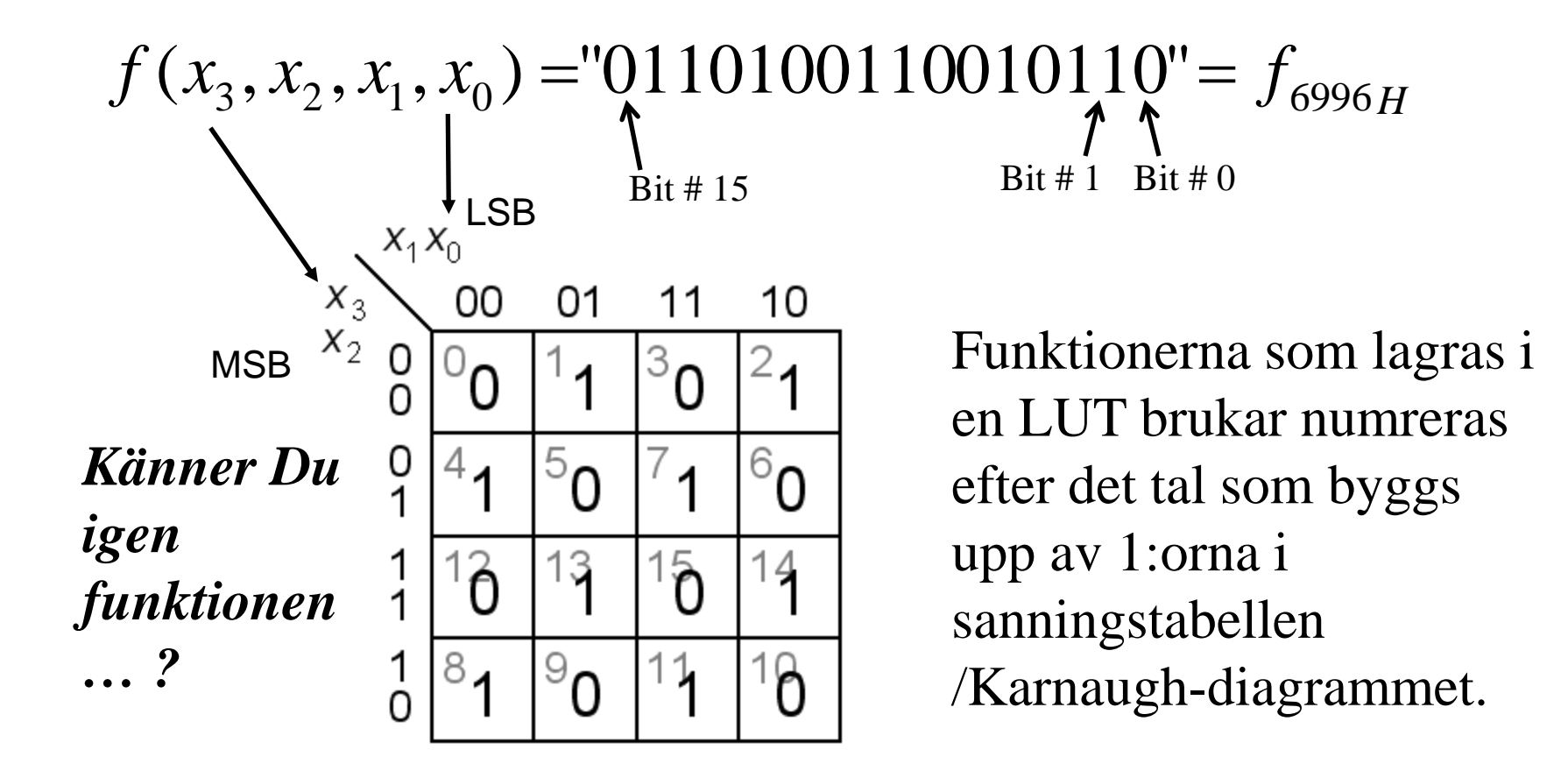

## **LUT funktionernas nummer**

 $f(x_3, x_2, x_1, x_0) =$ "0110100110010110" =  $f_{6996H}$ 

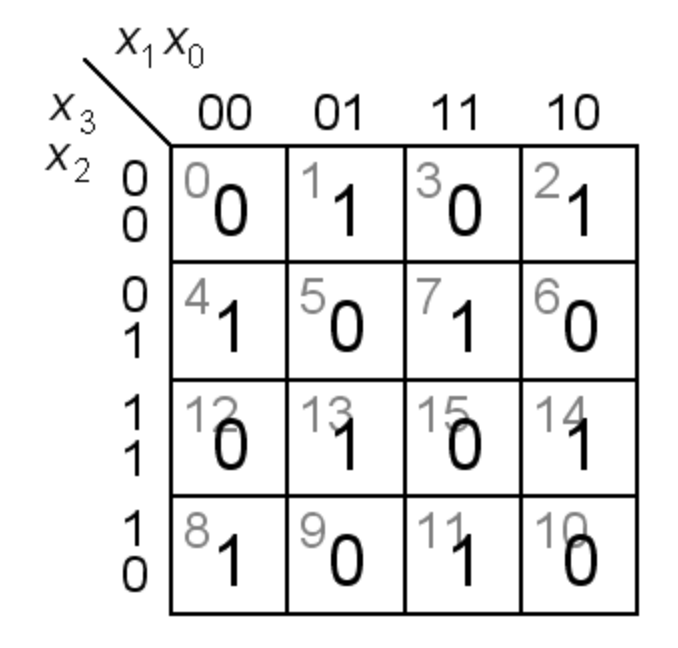

Inga hoptagningar.

$$
\frac{\overline{\text{}}}{\text{}}\text{.}\hspace{0.1cm}\text{)}\text{--}
$$

$$
f_{6996} = x_3 \oplus x_2 \oplus x_1 \oplus x_0
$$

Nu vet Du vilken funktion som är **6996**!

*Med en LUT kan alla funktioner realiseras, därför är ingen av dem svårare att göra än någon annan!* Udda paritet!

## **Decoder (Avkodare)**

Används mest som address-avkodare Bara en utgång är aktiv när 'enable' (en) är aktiv

Den aktiva utgången väljs med  $a_1a_0$ 

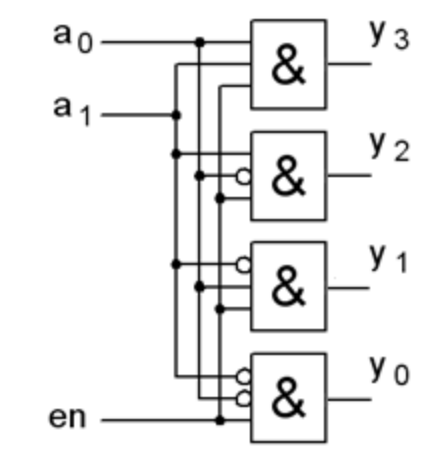

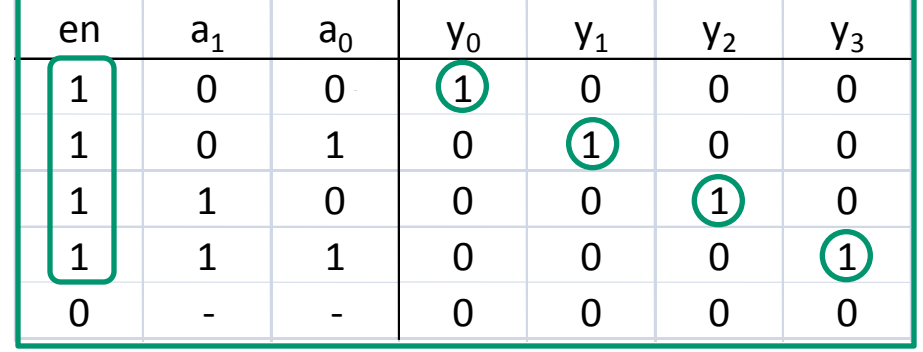

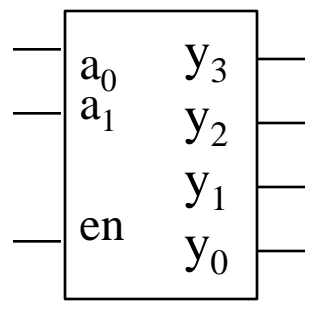

2-till-4 avkodare

## **Demultiplexor (DMUX)**

Demultiplexern har egentligen **samma** funktion som decodern, men ritas annorlunda ... Ingången kopplas till en vald utgång

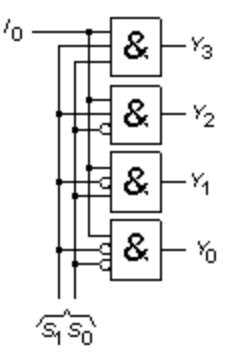

Demultiplexor datafördelare

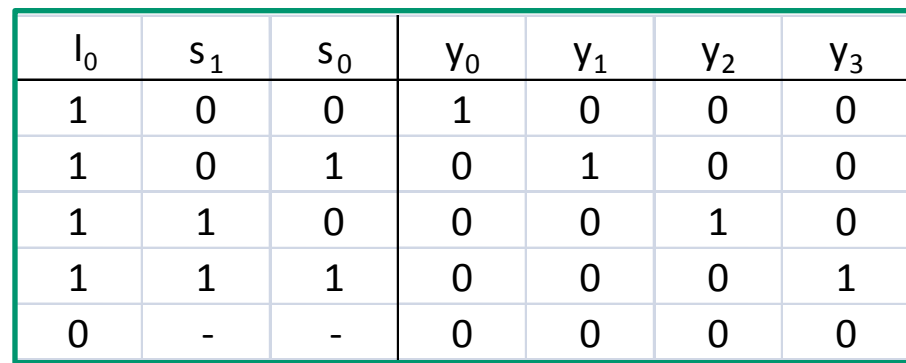

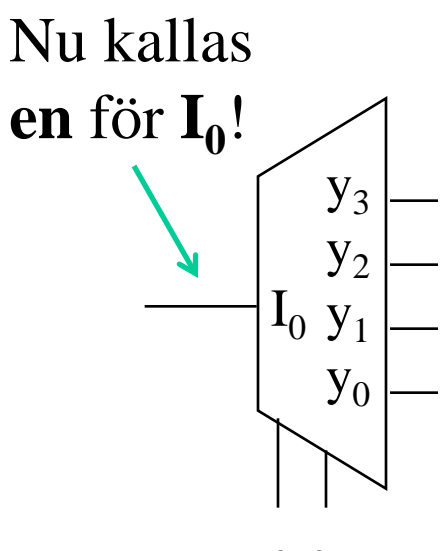

 $S_1S_0$ 

## **Read-only-memory (ROM)**

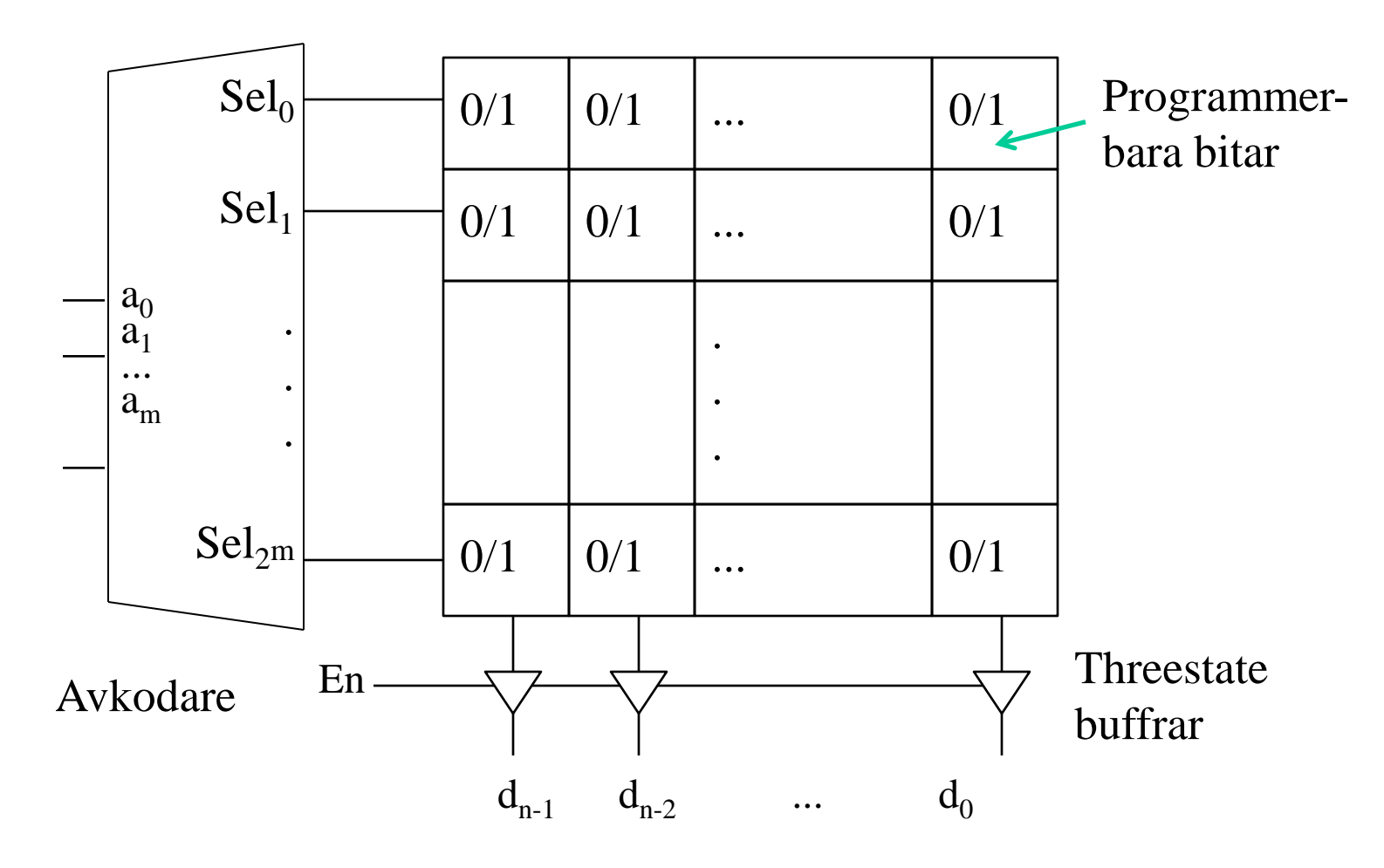

William Sandqvist william@kth.se
### **Encoder**

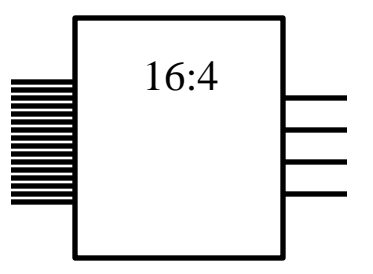

Encoders har motsatt funktion som en decoder, dvs den översätter  $2^{\mathbb{N}}$  bitars input till en  $(N)$ -bitars kod.

• Informationen **koncentreras kraftigt**

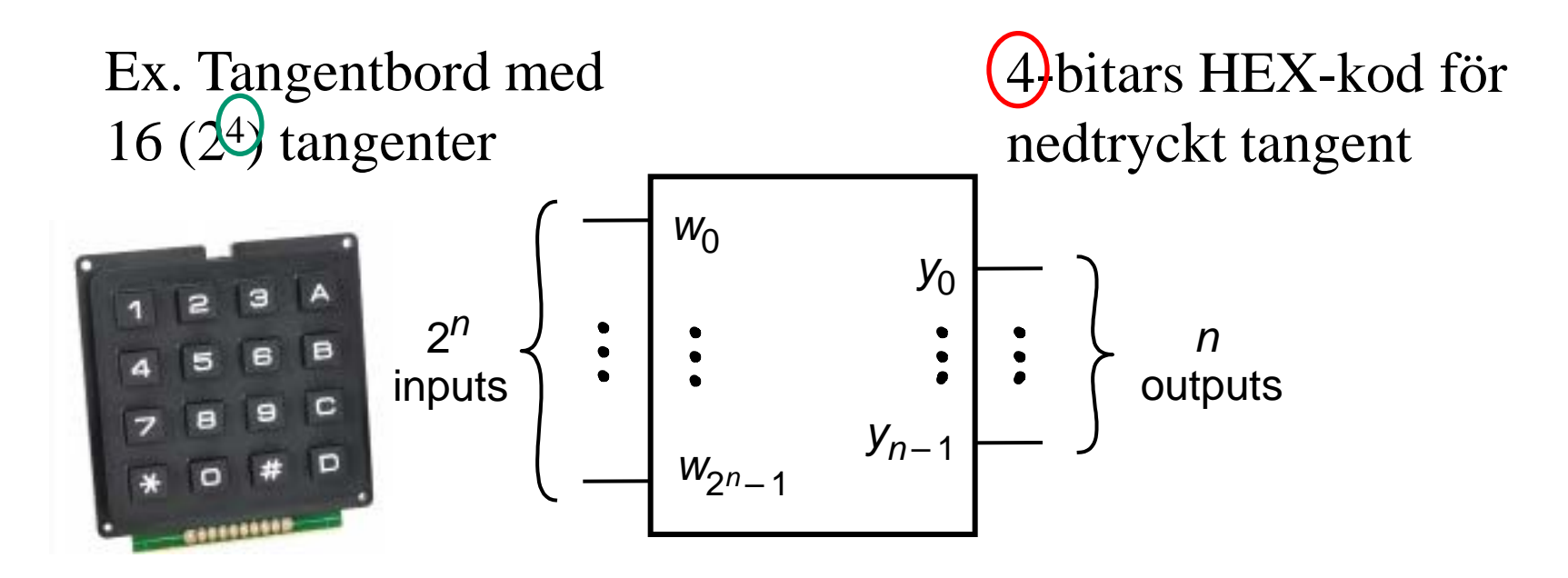

### **Prioritetsenkoder**

En Priority Encoder ger tillbaka addressen på ingången med den lägsta (eller högsta) indexen som är satt till en etta (eller nolla beroende på vad man söker efter).

Om alla ingångar är 0 blir utgången *f* = 0, annars har  $f$  värdet = 1.

*Tänk om man trycker på flera tangenter samtigt?*

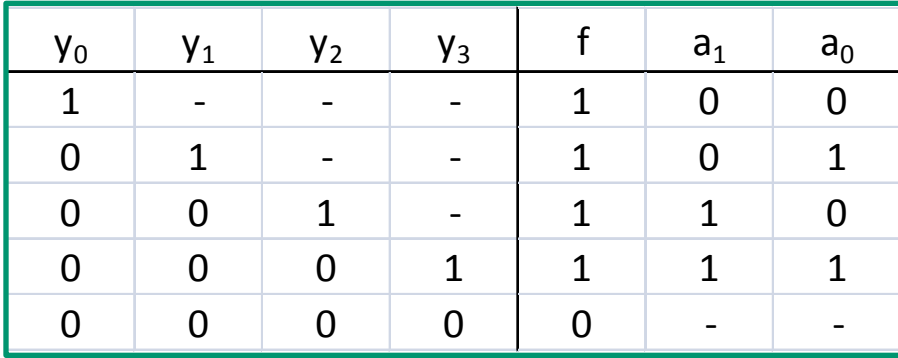

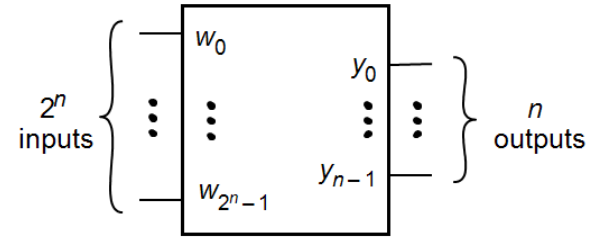

*Nu blir det väldefinierat vad som ska hända om flera ingångar är aktiva.*

# **OH 8.4 7-4-2-1 kod**  $\equiv$

### **Kodomvandlare 7-4-2-1 kod till BCD-kod.**

Vid kodning av siffrorna 0…9 användes förr ibland en kod med vikterna 7-4-2-1 i stället för den binära kodens vikter 8-4-2-1.

I de fall då en siffras kodord kan väljas på olika sätt väljs det kodord som innehåller minst antal ettor.

( en variant av 7-4-2-1 koden används i dag till butikernas streck-kod )

### **En sådan kodomvandlare konstruerar vi på övning 3**

7421/BCD

## **Kod-konverterare**

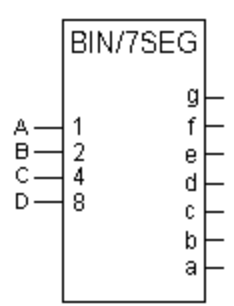

Kod-konverterare översätter från en kod till en annan. Typiska exempel är

- Binär till BCD (Binary-Coded Decimal)
- Binär till Gray-kod
- BCD eller BIN till sju-segmentsavkodning

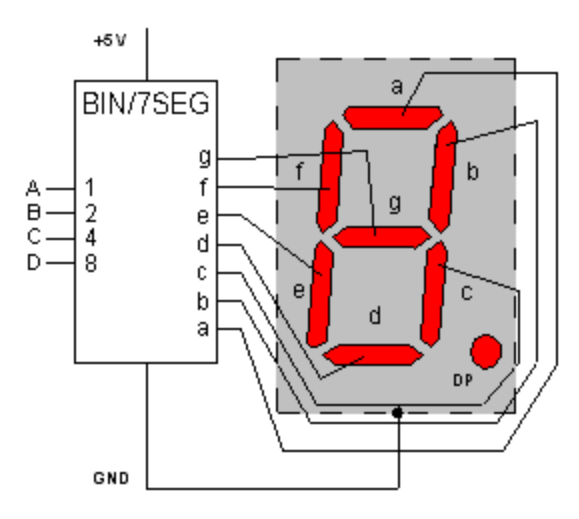

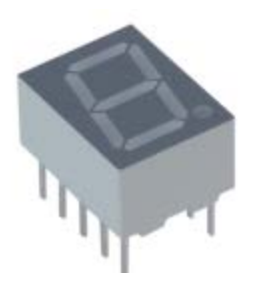

## **ÖH 8.5 Ett av segmenten "g"**

10

0

1

1

Segment "g"  $D C B A | abc def g$  $AB$ 1111  $0000$ 00 01 11  $\Omega$ 0110 o٥ 0 1 O 0 0 1 1 1 1 O Б 00 O 0 00 8 n n  $g = D + B\overline{C} + \overline{B}C + \overline{A}C$ 10001

7-segmentavkodaren består av 7 olika kombinatoriska nät, ett för varje segment.

Man bör titta på Karnaughdiagrammen för *alla* segmenten samtidigt. Det kan ju finnas hoptagningar som är gemensamma

*Den optimala 7-segmentavkodaren är nog* för flera segment! *redan uppfunnen!*

### Graykod eller Binärkod ?

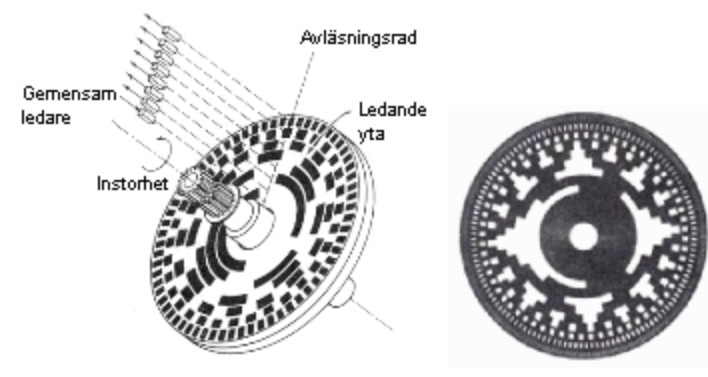

Vinkelmätare med kodskiva. Till vänster binärkod, till höger Graykod.

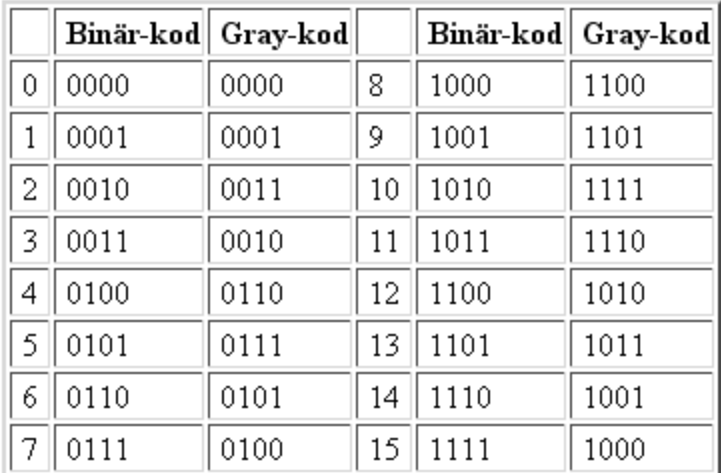

*Vindriktning Vindhastighet*

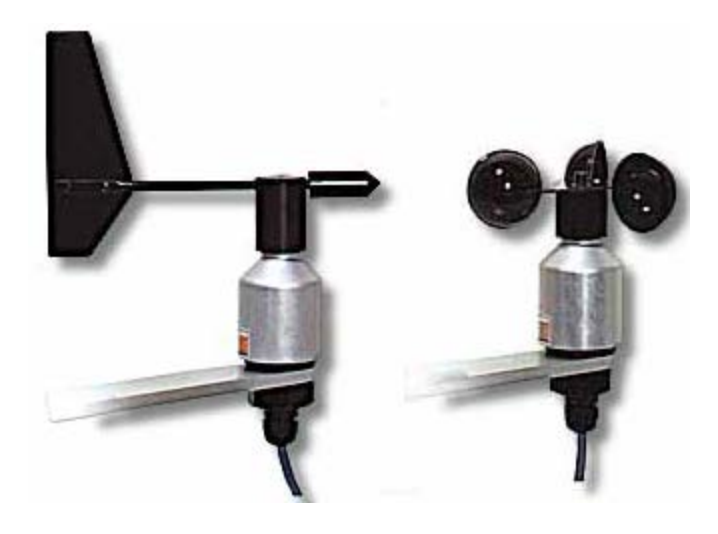

#### Vindriktningsvisare brukar använda Gray-kod för att ge *säker* visning.

Tabell med Binärkod och Graykod.

### Binärkodens nackdel

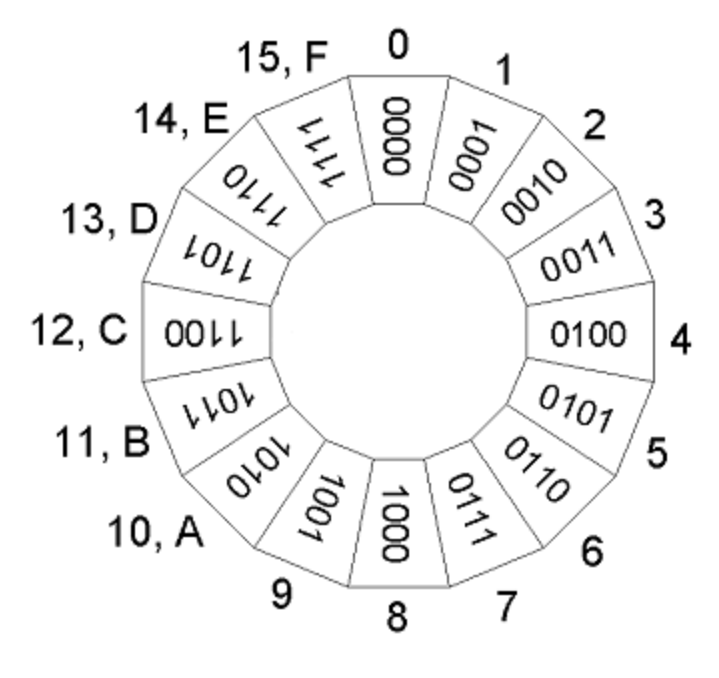

Binärkod, angränsande koder 1-2 dubbeländring 3-4 trippeländring 5-6 dubbeländring 7-8 quadruppeländring! 9-A dubbeländring B-C quadruppeländring! D-E dubbeländring F-0 quadruppeländring!

*Men kan verkligen två bitar ändra sig exakt samtidigt?*

- Säker datafångst **Graykod**
- Databearbetning **Binärkod**

## Graykod

Genom att ändra om den inbördes ordningen mellan kodorden kan man hitta koder där det aldrig är mer än *en* bit i taget som ändras vid övergångarna från ett kodord till nästa. Sådan koder kallas för Graykoder.

0000, 0001, 0011, 0010, 0110, 0111, 0101, 0100 1100, 1101, 1111, 1110, 1010, 1011, 1001, 1000

### *kan numrera hörnen i en boolesk talrymd*

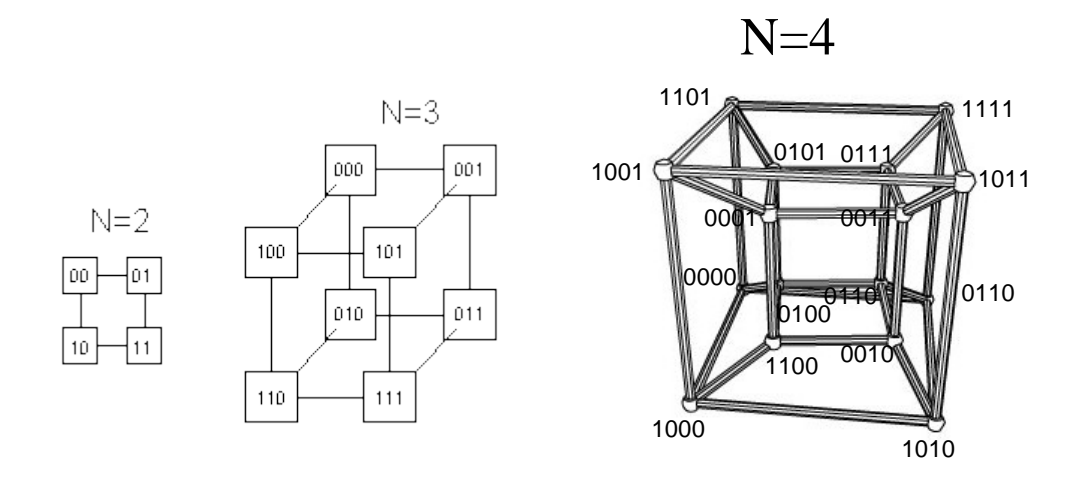

Med graykoder kan man numrera "hyper-hörnen" i en boolesk talrymd.

## *kan lösa Towers of Hanoi*

Graykoden är också till stor hjälp för den som vill lösa spelet "Towers of Hanoi". konstruerat av matematikern Edouard Lucas i 1883.

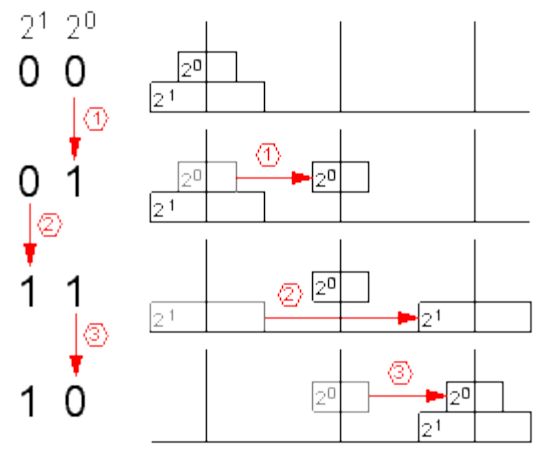

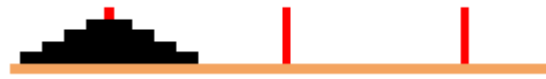

När munkarna är klara med arbetet kommer jorden att gå under - det kommer att ta 264 flyttningar, så det hela kommer nog att dröja ett tag ...

Enligt legenden ska tre munkar flytta 64 gyllene brickor, av olika storlek, från en stapel till en annan. Brickorna ska flyttas en och en, och de måste alltid placeras så att en mindre bricka hamnar på en större bricka.

## Omvandling Binärkod-Graykod

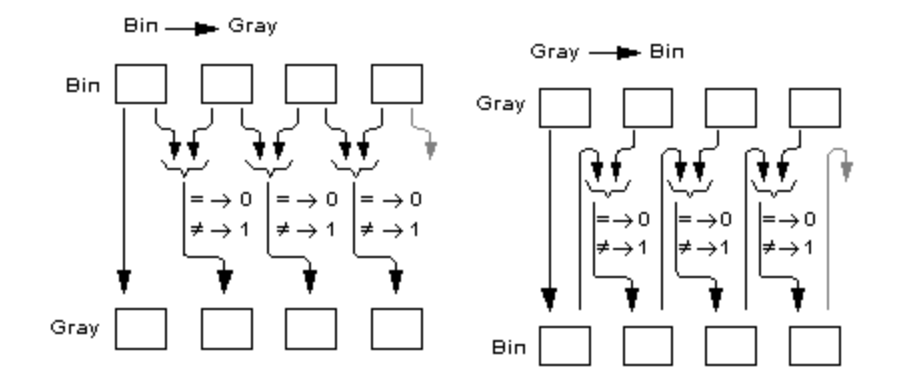

### **Binär** → **Gray**:

Om Binärkodens bit b<sub>n</sub> och bit b<sub>n-1</sub> är *olika*, är Graykodens bit  $g_{n-1}$  "1", annars "0".

**Gray** → **Binär** ( den vanligaste omvandlingsriktningen ): Om Binärkodens bit b<sub>n</sub> och Graykodens bit g<sub>n-1</sub> är *olika* blir Binärkodens bit  $b_{n-1}$  "1", annars "0".

### Logikkrets för kodomvandlingen

XOR-grindens utgång ger "1" om ingångarna är *olika*!

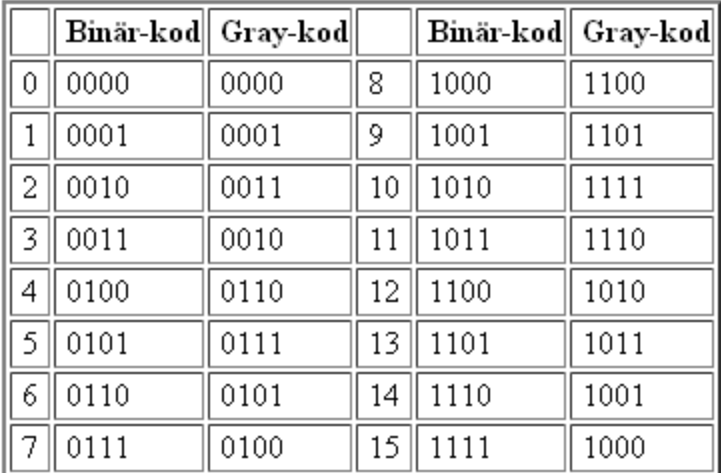

Tabell med Binärkod och Graykod.

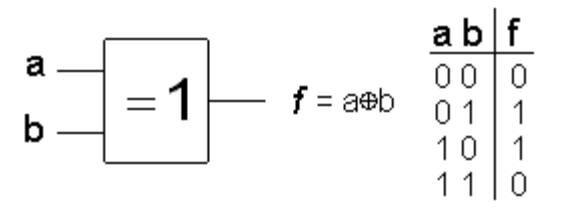

### 4 bits kodomvandlare Graykod till Binärkod

Gray  $\longrightarrow$  Bin

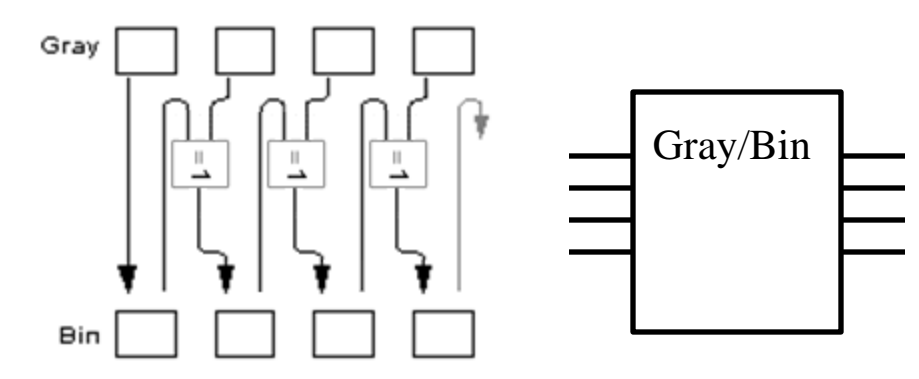

## Kodomvandlare på extentor  $CMC \rightarrow BCD$ al as each en car list (co all es each (c)  $x_5x_4x_3x_2x_1x_0$  $x_5x_4x_3x_2x_1x_0$   $Y_3Y_2Y_1Y_0$

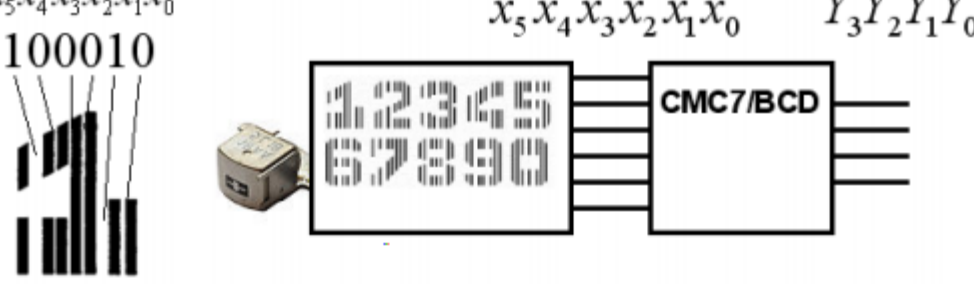

### **BCD 9- komplementerare**

$$
X_{BCD} = x_3 x_2 x_1 x_0
$$
  

$$
X_{BCD} \longrightarrow
$$
  

$$
Y_{BCD} = 9 - X_{BCD}
$$
  

$$
Y_{BCD} = y_3 y_2 y_1 y_0
$$

### **Bar graph decoder**

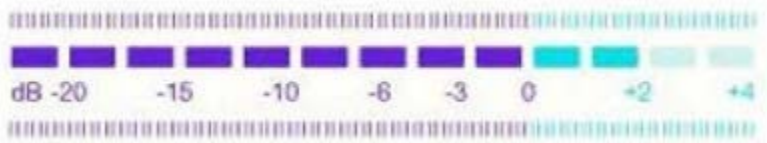

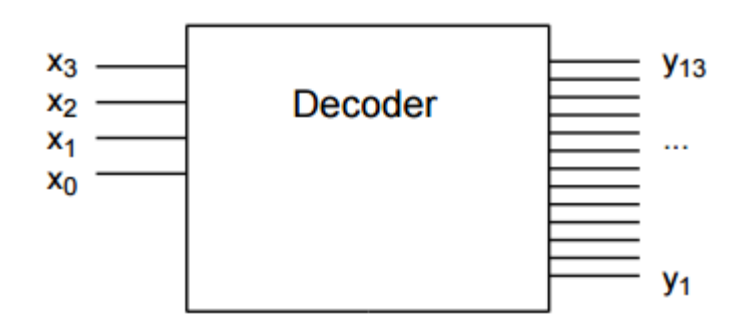

### **Dissonans-spärr**

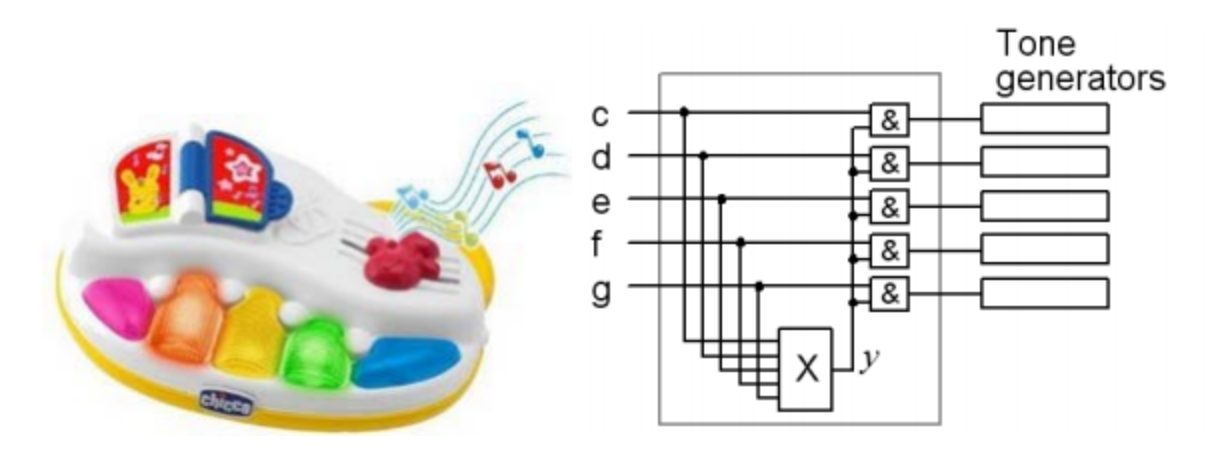

X tillåter endast väljudande ackord från barnen

### *Tack för att Du konstruerar detta nät – många barnföräldrar blir tacksamma!*

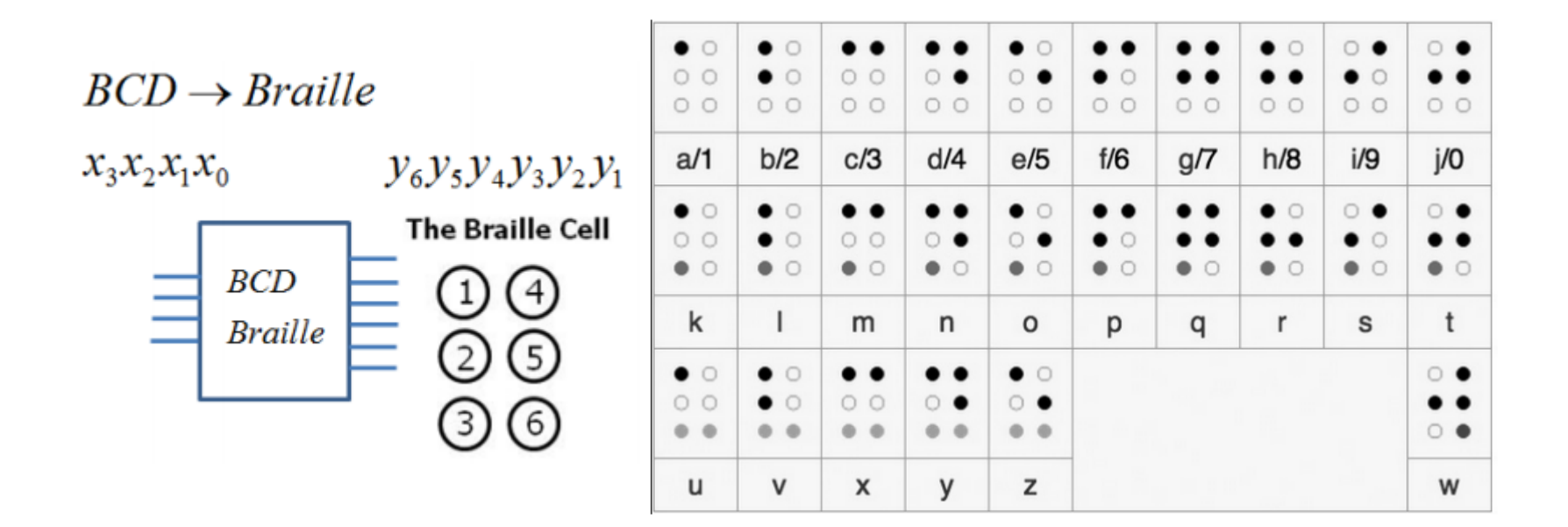

#### Blindskrift – indikator

### Avkodare på extentor

Vokal - indikator

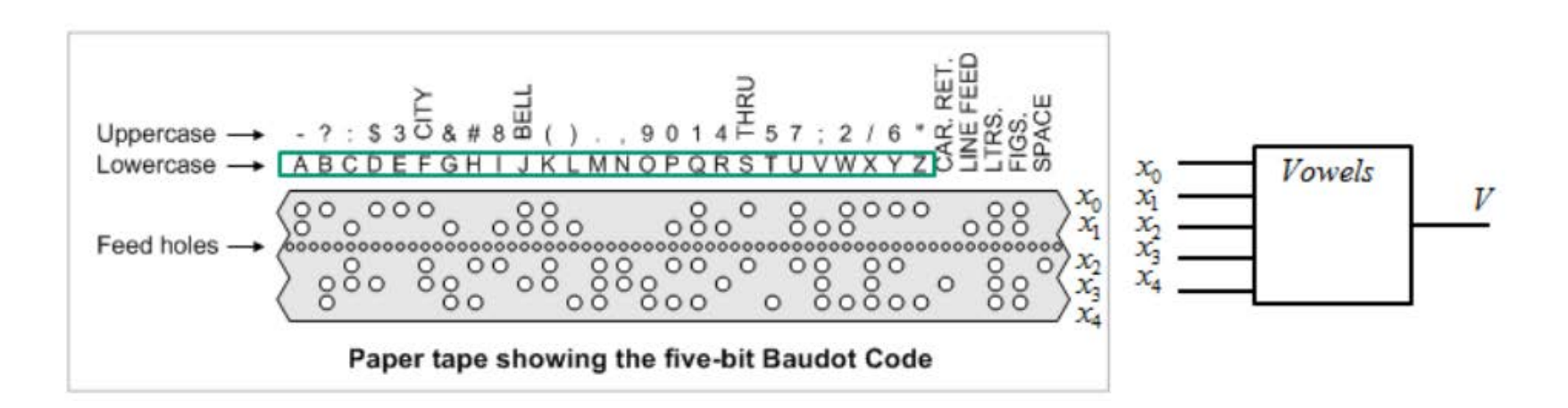

Tyvärr visste inte studenterna att vokalerna var A O U E I Y !

## **VHDL-introduktion**

**VHDL** är ett språk som används för att specificera hårdvara

- HDL Hardware Description Language
- VHSIC Very High Speed Integrated Circuit Används mest i Europa

**Verilog** är också ett språk som används för att specificera hårdvara

• Används mest i USA

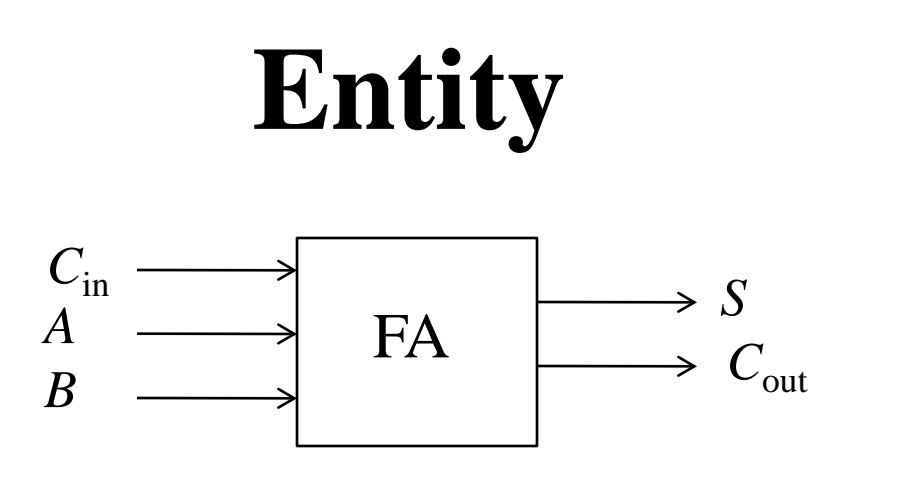

```
entity fulladder is
      port( A,B,Cin : IN std_logic;
            S,Cout : OUT std_logic);
end fulladder;
```
Entiteten beskriver portarna mot omvärlden för kretsen. Kretsen som ett block.

### **Architecture**

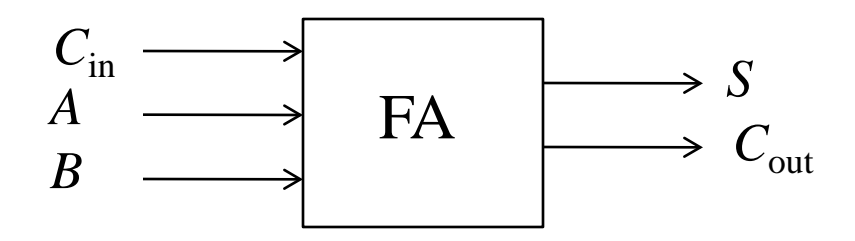

**architecture** behave **of** fulladder **is begin**

S <= A xor B xor Cin;

Cout  $\leq$  (A and B) or (A and Cin) or (B and Cin); **end** behave;

#### **Architecture** beskriver funktionen inuti kretsen.

## **Varför VHDL?**

### **VHDL** används för att

- kunna kontrollera att man har tänkt rätt genom att *simulera* kretsen
- kunna beskriva stora konstruktioner på ett enkelt sätt och sedan generera kretsen genom syntes
- möjliggöra strukturerade beskrivningar av en krets

### VHDL ökar abstraktionsnivån!

## **Grunder i VHDL**

Det finns två typer av **VHDL**-kod

• VHDL för **syntes**: Koden ska vara input till ett syntesverktyg som omvandlar den till en implementering (t ex på en FPGA)

• VHDL för modellering och **simulering**: Koden används för att beskriva ett system i ett tidigt skede. Eftersom koden kan simuleras så kan man kontrollera om det tilltänkta funktionssättet är korrekt.

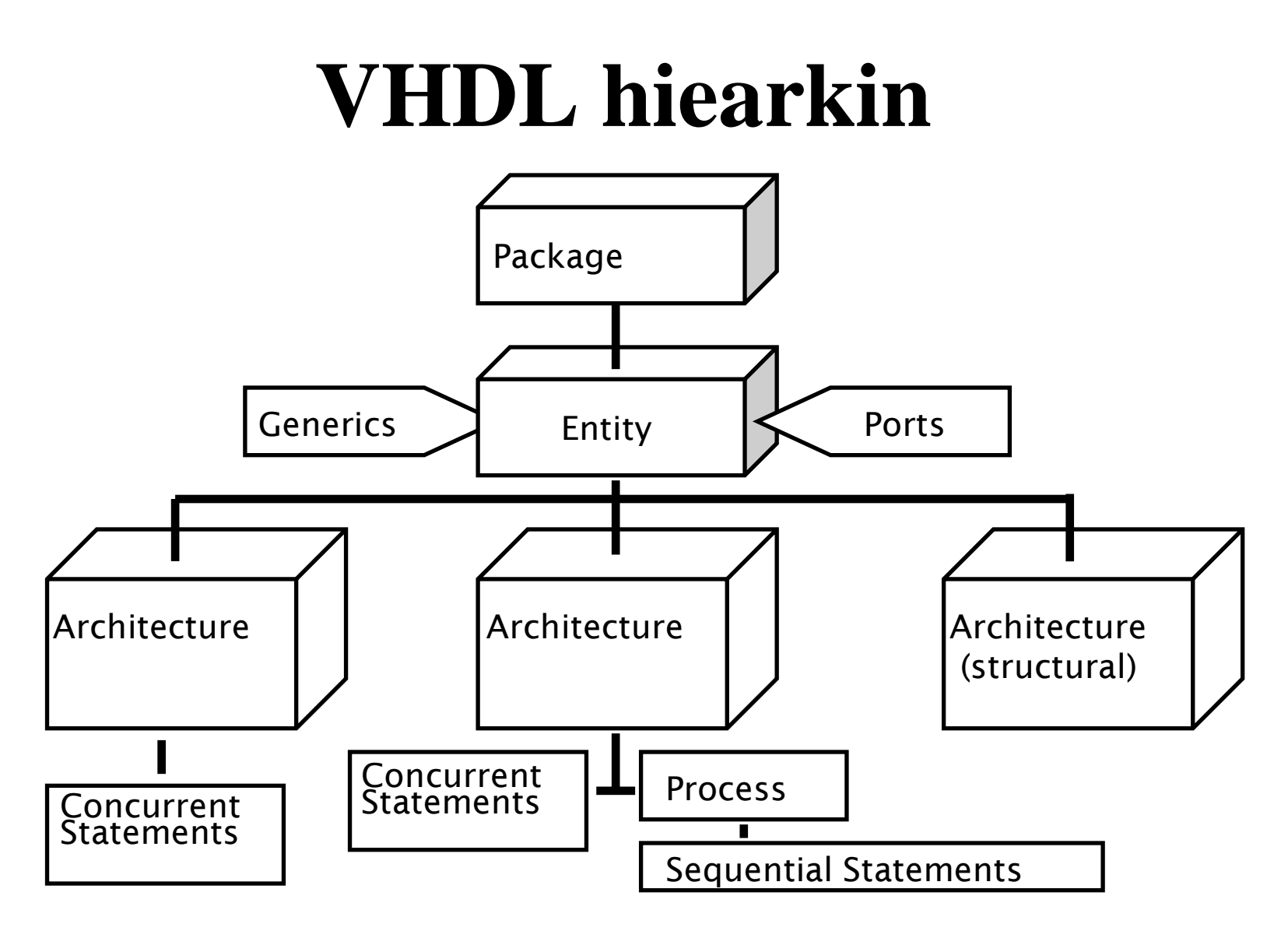

William Sandqvist william@kth.se

## **Entitet (eng. Entity)**

- Den primära abstraktions-nivån i VHDL kallas för *entity*
- I en beteende-beskrivning definieras entiteten genom sina svar på signaler och ingångar
- En beteende-modell är samma sak som en "svart låda"
	- Insidan syns inte från utsidan
	- Entitetens beteende definieras av den svarta lådans funktionalitet

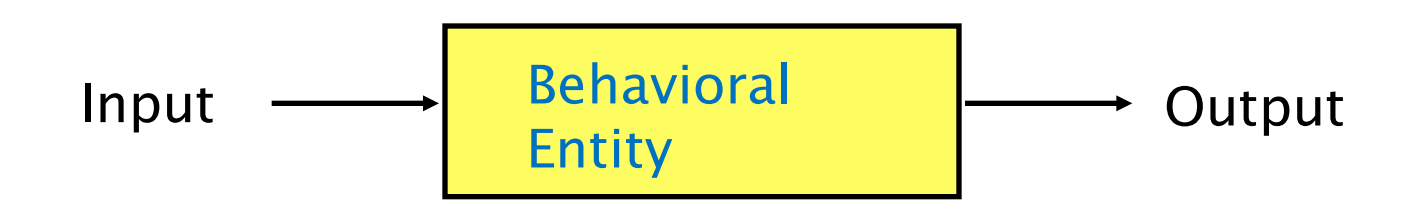

## **Entity forts.**

- En entitet beskriver en komponents *interface* med omvärlden
- PORT -deklarationen indikerar om det är en in eller utgång.
- En *entity* är en symbol för en komponent.

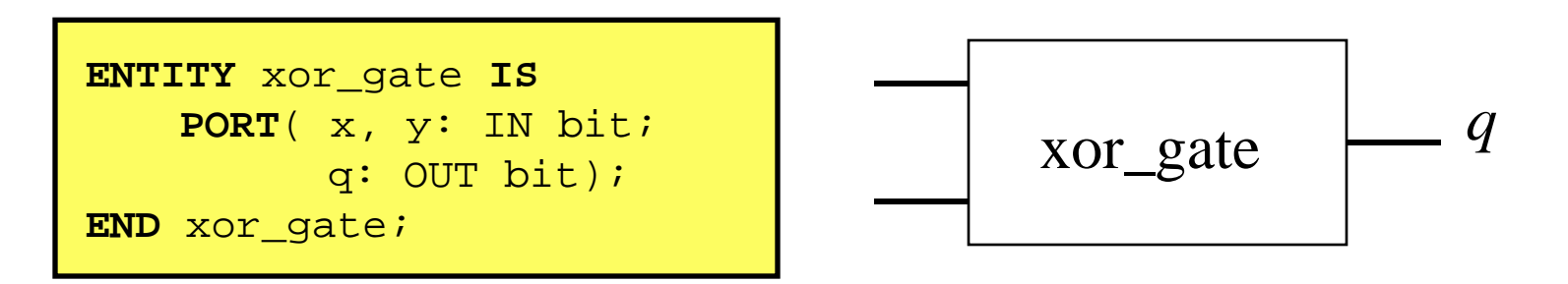

Använd engelska beteckningar för variabelnamn i koden!

## **VHDL Port**

- PORT-deklarationen etablerar *gränssnittet (interfacet)* mellan komponenten och omvärlden.
- En PORT-deklaration innehåller tre saker:
	- Namnet på porten
	- Riktningen på porten
	- Portens datatyp
- 

```
• Exempel: ENTITY test IS
                  PORT( namn : riktning data_typ);
               END test;
```
## **De vanligaste datatyperna**

- Skalärer (envärda signaler/variabler)
	- $-$  bit  $('0', '1')$
	- std\_logic ('U','0','1','X','Z','L','H','W','-')
	- integer
	- real
	- time
- Vektorer (flervärda signaler/variabler)
	- bit\_vector vektor av bit
	- std\_logic\_vector vektor av std\_logic

### **Architecture**

- En *architecture* beskriver komponentens funktion.
- En entitet kan ha många arkitekturer, men endast en kan vara aktiv i taget.
- En arkitektur motsvarar komponentens kopplingsschema eller beteende.

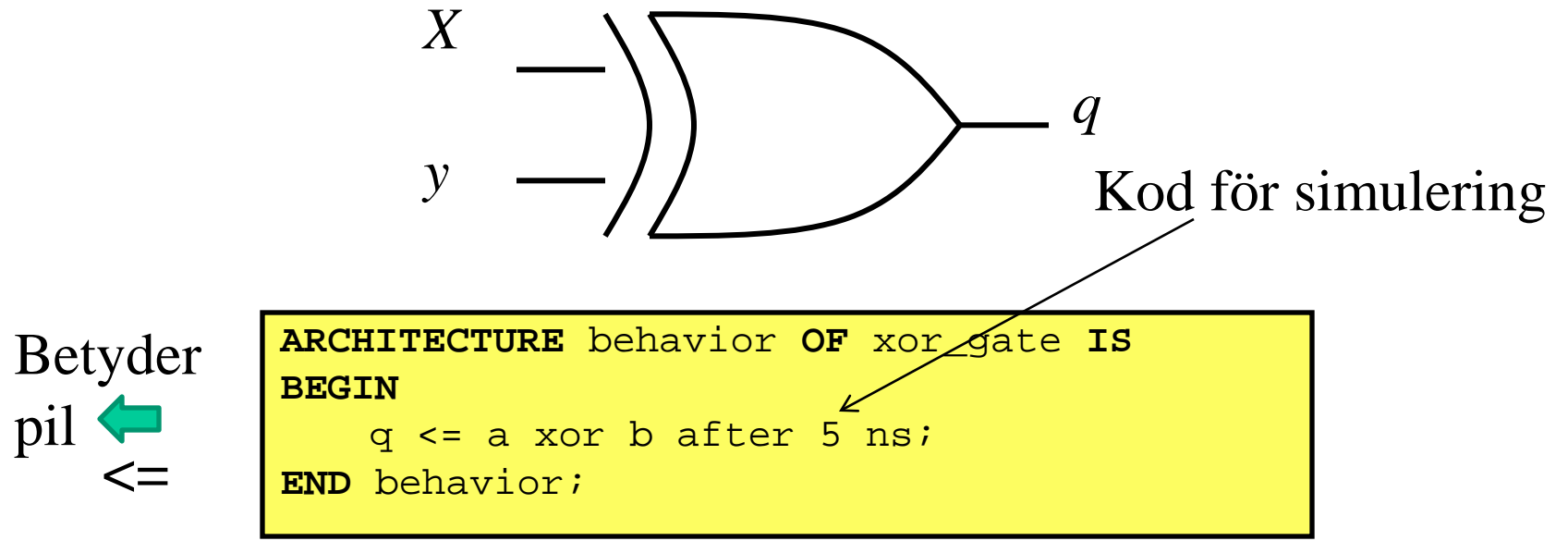

#### **VHDL-Exempel: 4/1 multiplexor LIBRARY** ieee; **USE** ieee.std\_logic\_1164.**ALL**;  $\text{sel}(1)$  sel $(0)$ data\_out 11  $10\nabla$ 01 00  $data_in(3)$  $data_in(2)$  $data_in(1)$  $data_in(0)$  $ce_n - n$

**ENTITY** Multiplexer\_41 **IS PORT**(ce\_n : **IN** std\_logic; -- Chip En(active low) data\_in : **IN** std\_logic\_vector(3 **DOWNTO** 0); sel : **IN** std\_logic\_vector(1 **DOWNTO** 0); data\_out : **OUT** std\_logic); -- TriState Output **END ENTITY** Multiplexer\_41;

### **VHDL-Exempel: 4/1 multiplexor**

```
William Sandqvist william@kth.se
ARCHITECTURE RTL OF Multiplexer_41 IS
BEGIN
   PROCESS(ce_n, data_in, sel) 
   BEGIN
    IF ce n = '1' THEN
 data_out <= 'Z';
Threestate! ELSE
       CASE sel IS
        WHEN "00"=> data_out <= data_in(0);
        WHEN "01"=> data out \leq data in(1);
        WHEN "10"=> data out \leq data in(2);
        WHEN "11"=> data_out <= data_in(3);
         WHEN OTHERS => null;
       END CASE; 
     END IF;
   END PROCESS; 
END ARCHITECTURE RTL;
```
## **Syntesverktyget Quartus II**

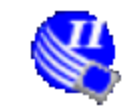

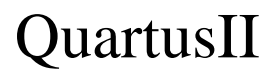

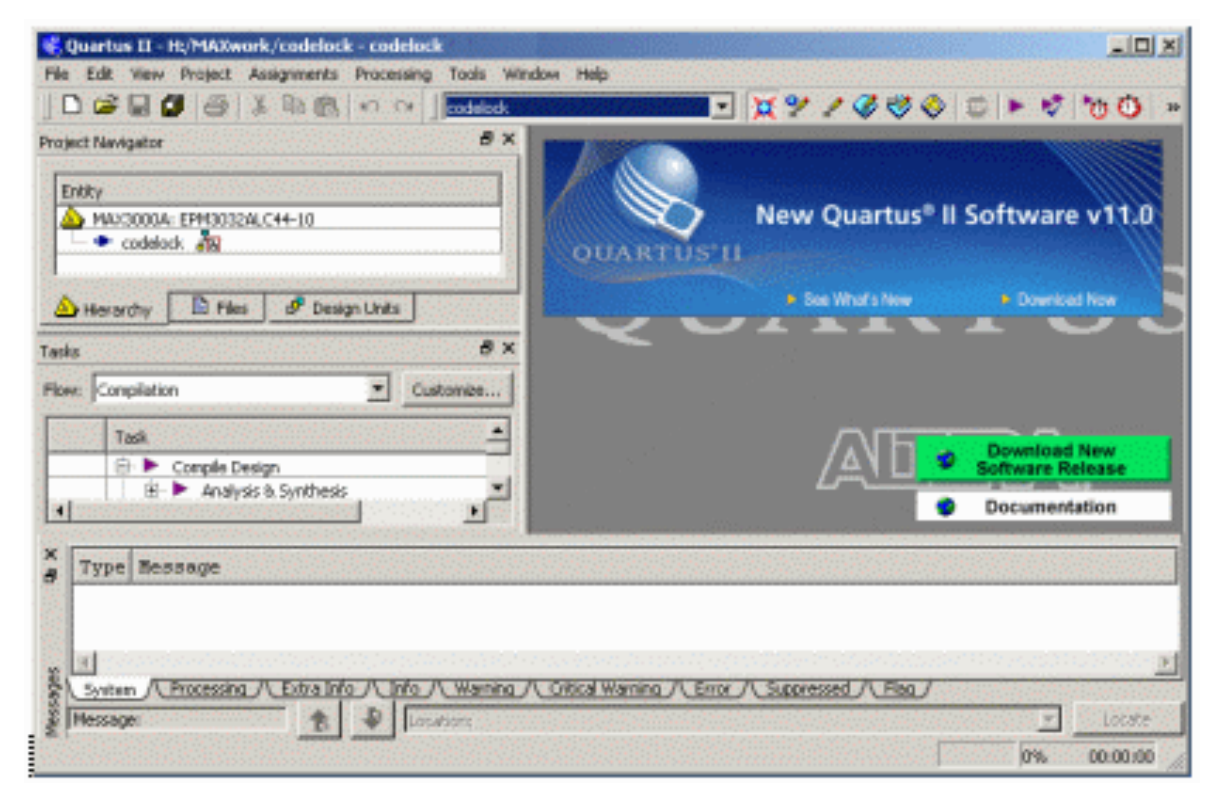

#### *Kommer i LAB 3*
## **Mer om VHDL**

• Studiematerialet om syntes visar ett antal VHDLkonstruktioner och den resulterande hårdvaran

- Följande bilder innehåller extra material (överkurs)
- Kursboken ger många exempel och mer detaljerade förklaringar om VHDL

# **Överkurs VHDL**

## **Signal deklarationen**

**Signal***-deklarationen* används inuti arkitekturer för att deklarera interna (lokala) signaler:

 **signal a,b,c,d : bit; signal a,b,sum : bit\_vector(31 downto 0);**

**Signal-***tilldelningen* (eng. *Signal assignment)* används för att beskriva beteendet:

**sum <= a + b; -- assignment without delay**

# **VHDL olika beskrivningsstilar**

#### • **Strukturell**

liknar hur man kopplar ihop komponenter

#### • **Sekvensiell**

liknar hur man skriver vanliga datorprogram

#### • **Dataflöde**

Parallella tilldelningar (eng. "Concurrent assignments")

# **Sekvensiell eller Parallell kod**

- Det finns två typer av exekvering av kod i VHDL: sekventiell och parallell
- Hårdvara kan alltså modelleras på två olika sätt
	- VHDL supportar olika abstraktionsnivåer.
- **Sekvensiell kod** beskriver hårdvaran från en "programmerares" synvinkel och exekveras i den ordning den står i.
- **Parallell kod** exekveras oberoende av ordningen den står i och är *asynkron*.

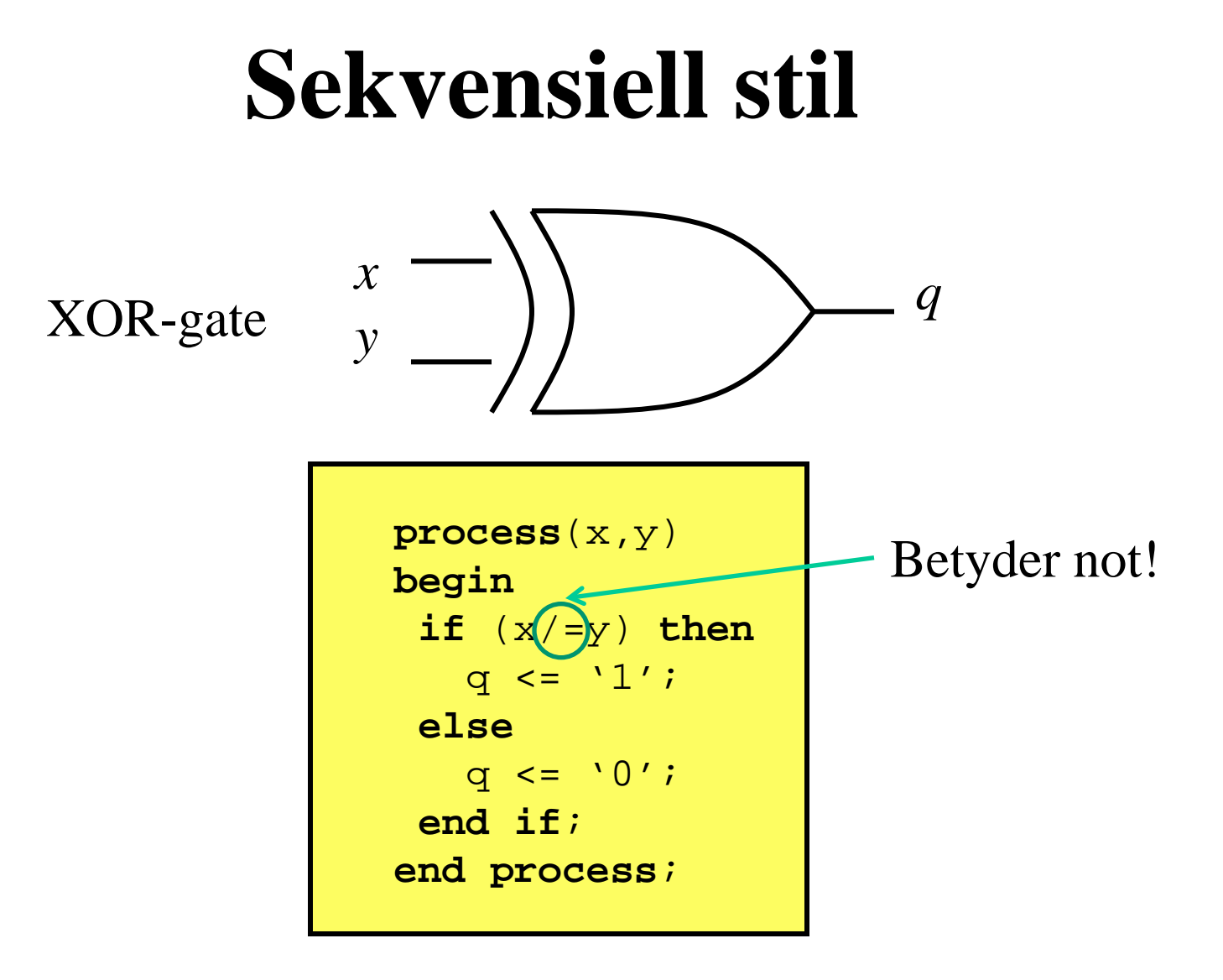

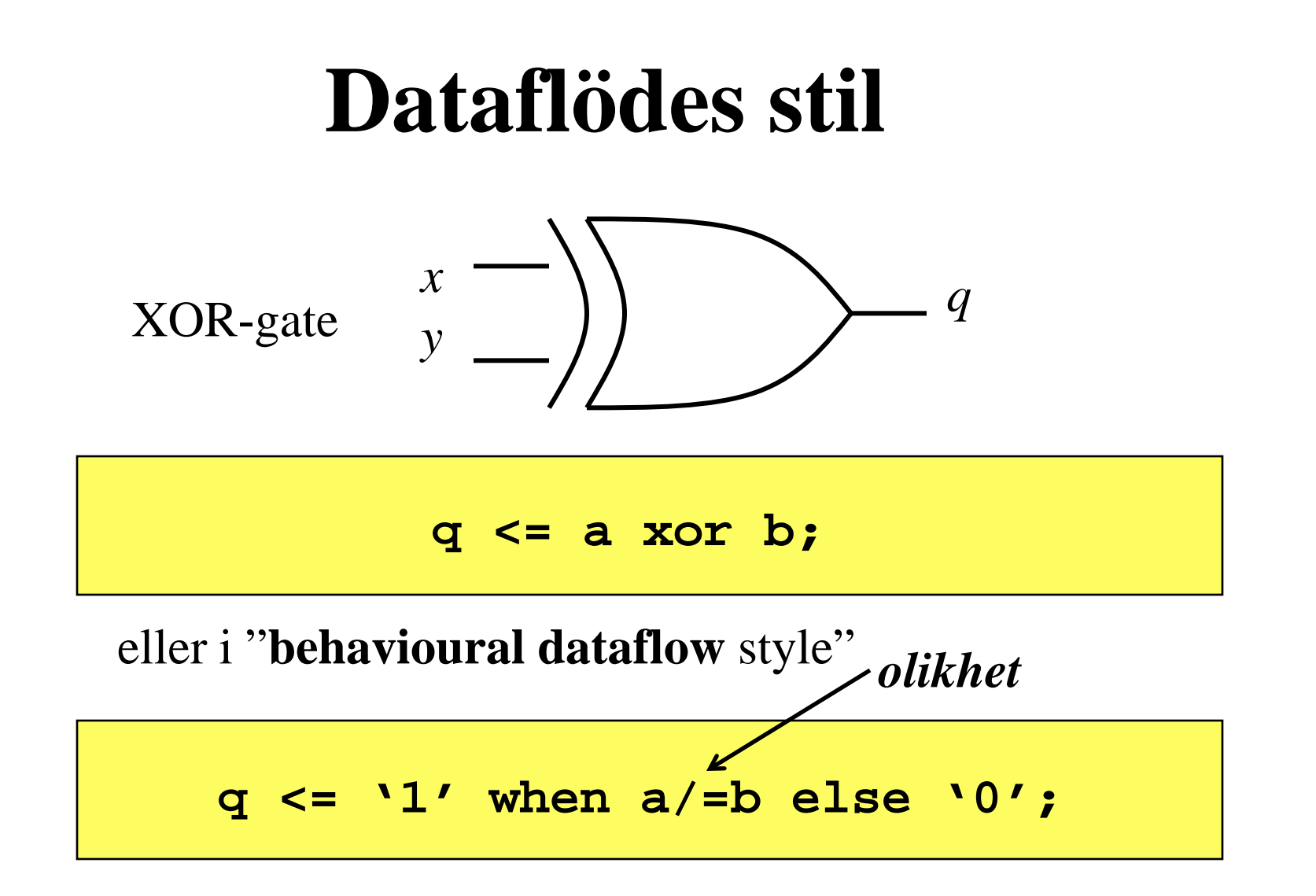

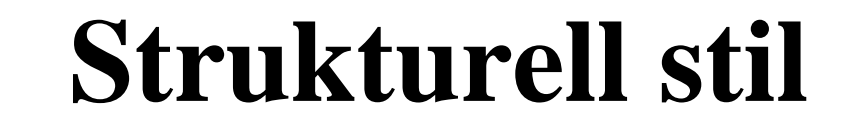

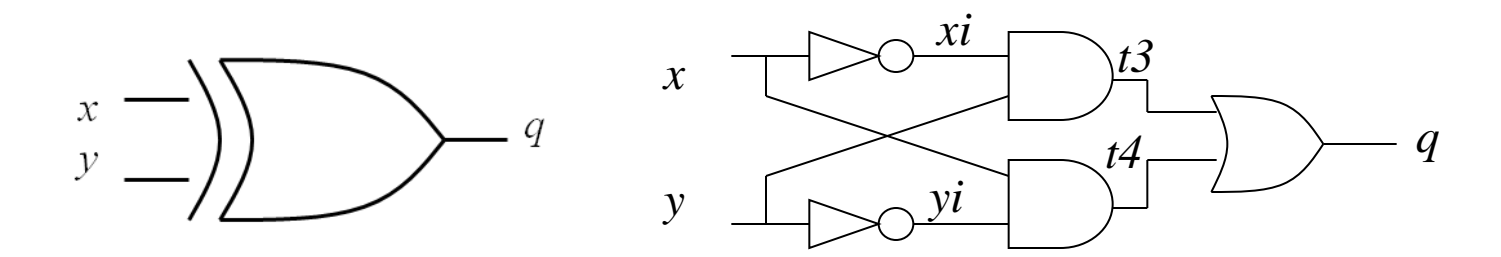

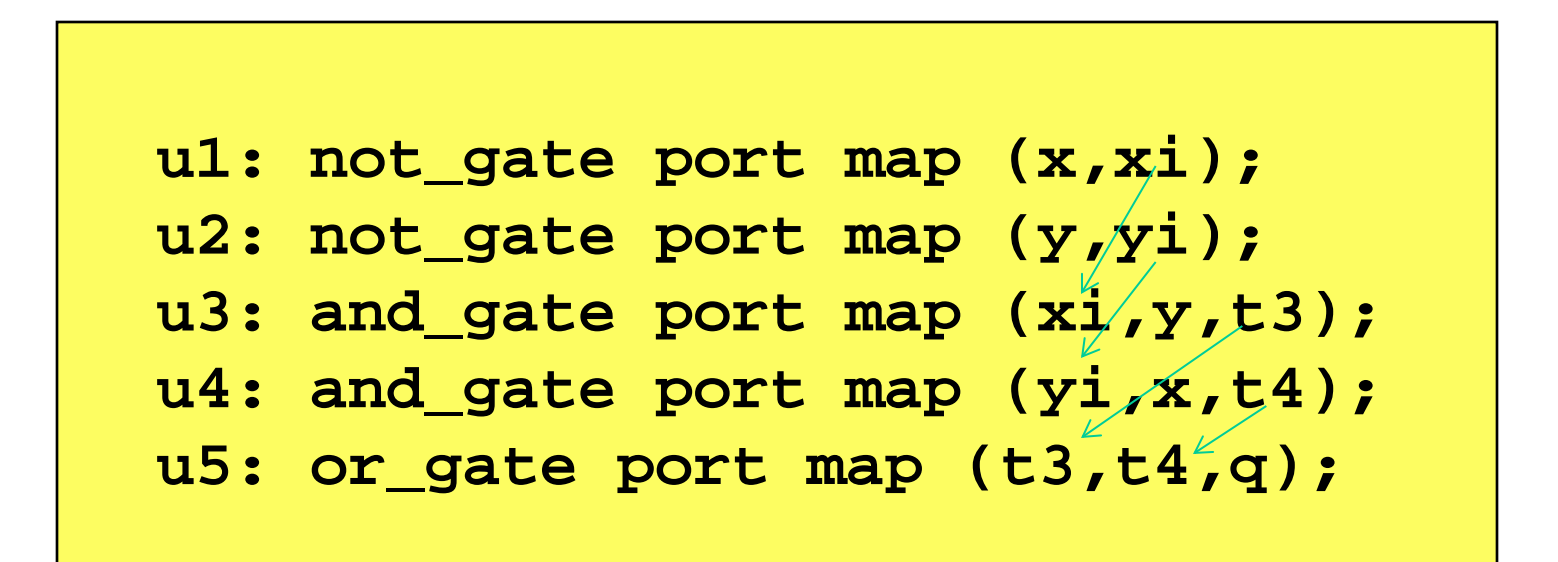

#### **Strukturell kod in1 in2 out1**

• En **komponent** måste **deklareras** innan den kan användas

```
ARCHITECTURE test OF test_entity
   COMPONENT and_gate
     PORT ( in1, in2 : IN BIT;
             out1 : OUT BIT);
   END COMPONENT;
    ... more statements ...
```
• Nödvändigt, om det inte är så att den redan finns i ett bibliotek någonstans

# **Instantiering**

Komponent instantieringen kopplar ihop komponentens interface med signalerna i arkitekturen.

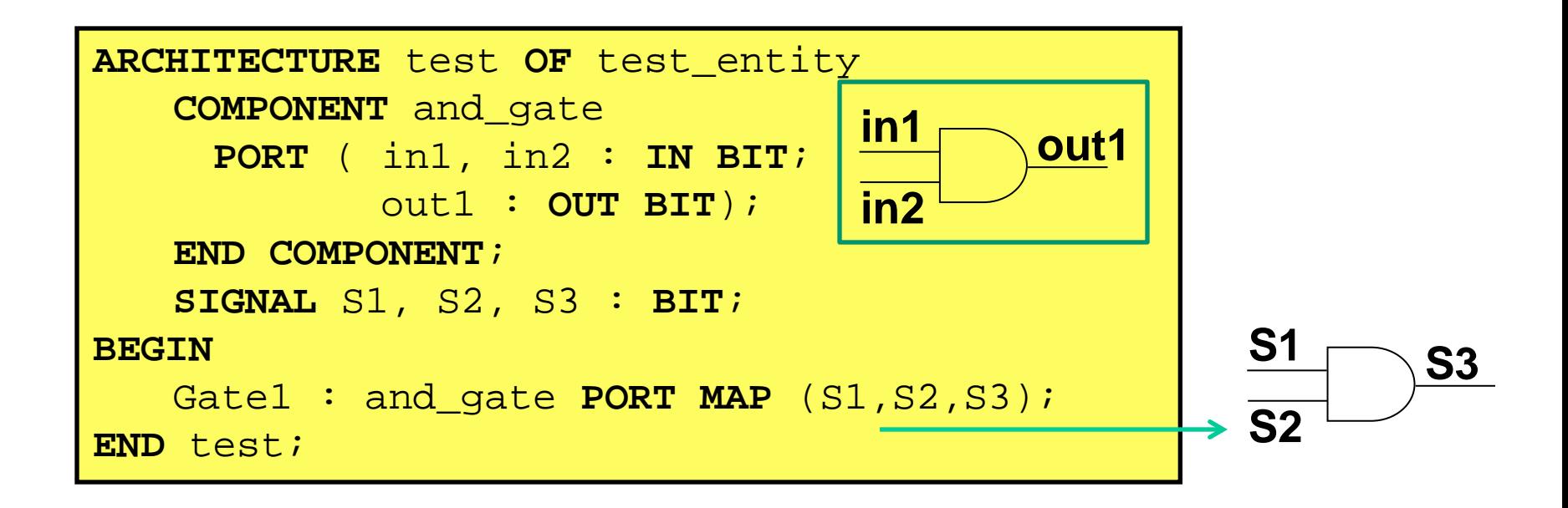

### **generate**

#### • Generate-statement kopplar ihop många likadana element

```
ENTITY adder IS
    GENERIC(N:integer)
    PORT(a,b:IN bit_vector(N-1 downto 0);
        sum: OUT bit vector(N-1 downto 0));
END adder;
ARCHITECTURE structural OF adder IS
   COMPONENT full_adder
   PORT(a,b,cin:IN bit;cout,s:OUT bit);
   END COMPONENT;
  signal c:bit vector(N-2 downto 0);
BEGIN
   G0:for i in 1 to N-2 generate
  U0:full adder PORT MAP (a(i),b(i),c(i-1),c(i),s(i));
   end generate; -- G0
   U0:full_adder PORT MAP (a(0),b(0),'0',c(0),s(0));
  UN:full adder PORT MAP (a(N-1),b(N-1),c(N-2),OPEN,s(N-1));END structural;
                                            Generera en n-
                                           bitsadderare!
```
#### **generate** n-bitsadderare

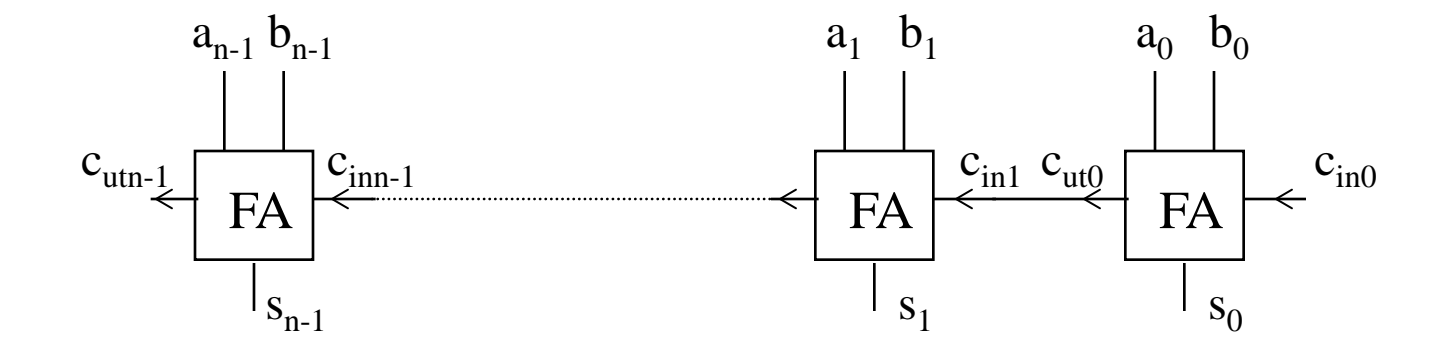

Fem rader kod genererar ripple-carry n-bitsadderaren från F5!

#### Testbänkar

- För att kunna test om ens konstruktion fungerar så måste man skapa en *testbänk*. Den har tre funktioner:
	- Generera stimuli för simulering
	- Applicera dessa stimuli till en entitet som skall testas
	- Jämföra utvärden med förväntade värden

Du kommer att använda en testbänk vid LAB 3. Ett tesbänksprogram kan outtröttligt prova igenom alla insignalskombinationer – det orkar inte Du!

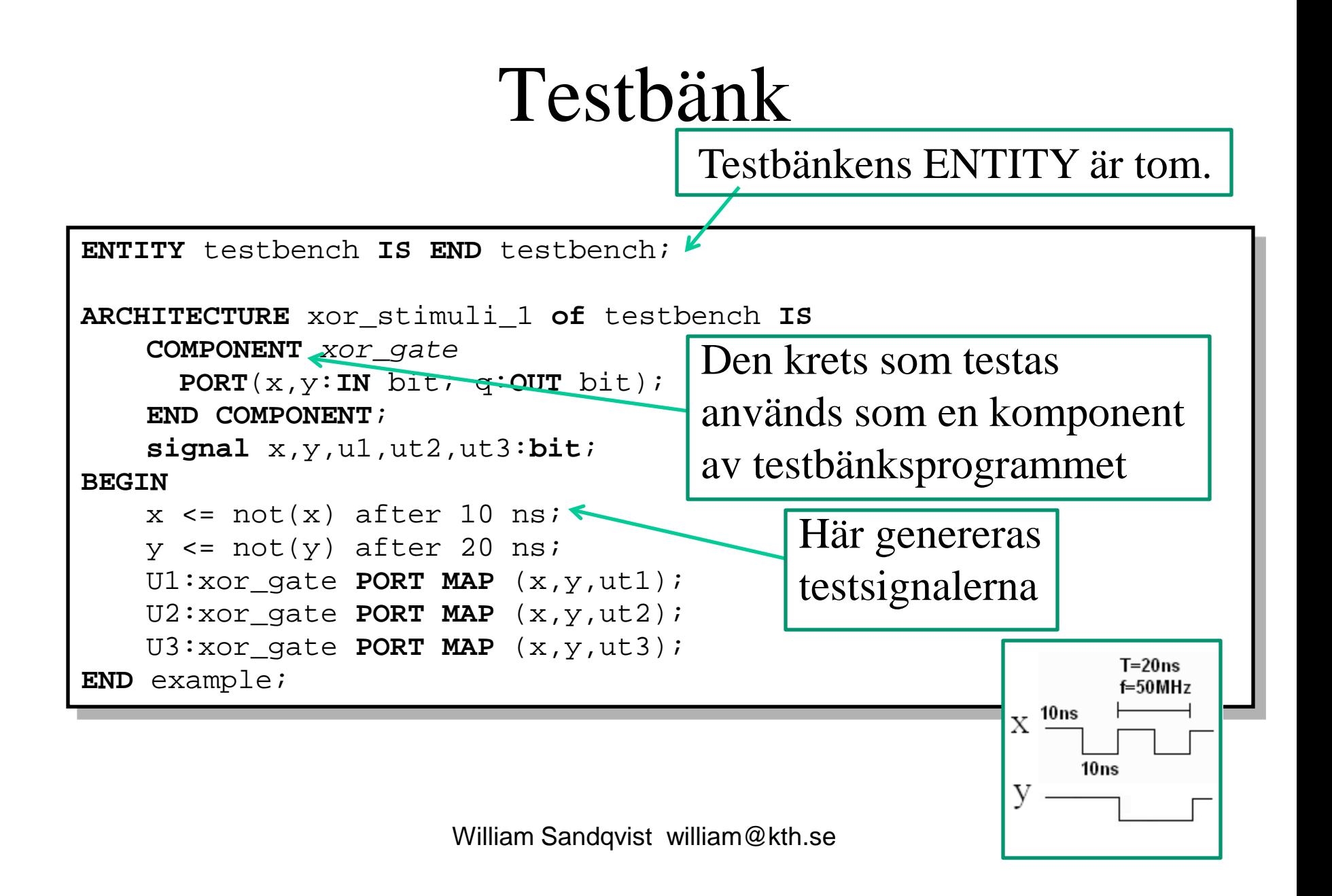

### Testbänk

En testbänk kan markera när önskade händelser inträffar under körningen.

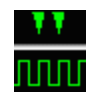

Eller markera när oönskade händelser uppträder

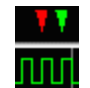

Resultatet av en körning med en testbänk kan sparas i en fil, som bevis att allt är **ok** – eller som hjälp vid felsökning om det nu inte gick bra.

### **Kodskiva/kodlinjal**

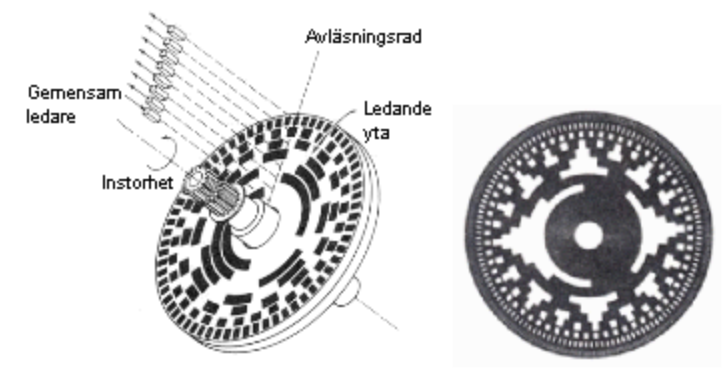

Vinkelmätare med kodskiva. Till vänster binärkod, till höger Graykod.

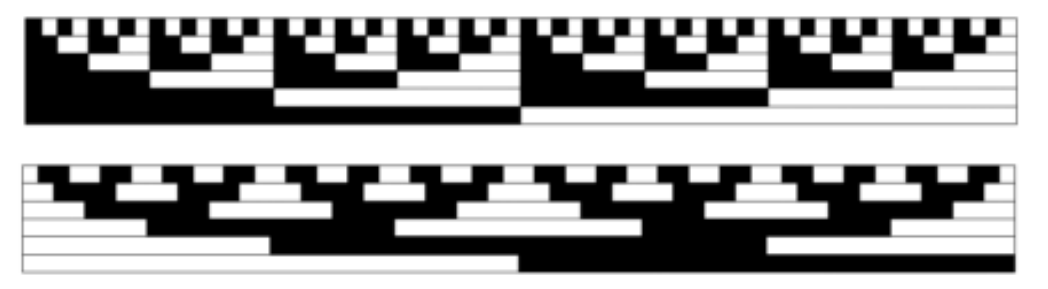

För linjär rörelse används kodlinjaler. Överst binärkodad eller nederst Graykodad.

# Experiment med kodlinjaler

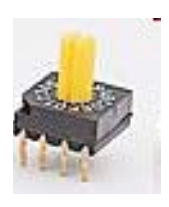

Koden från en **Hex-kodad vridomkopplare** jämförs med koden från en **kodlinjal** i en **digital komparator**. Komparatorns **större än**/**mindre än** utgångar driver en motor som förflyttar kodlinjalen tills de båda koderna blivit lika.

I teorin följer kodlinjalen lydigt med vridomkopplarens läge, men verkligheten blir något helt annat

...

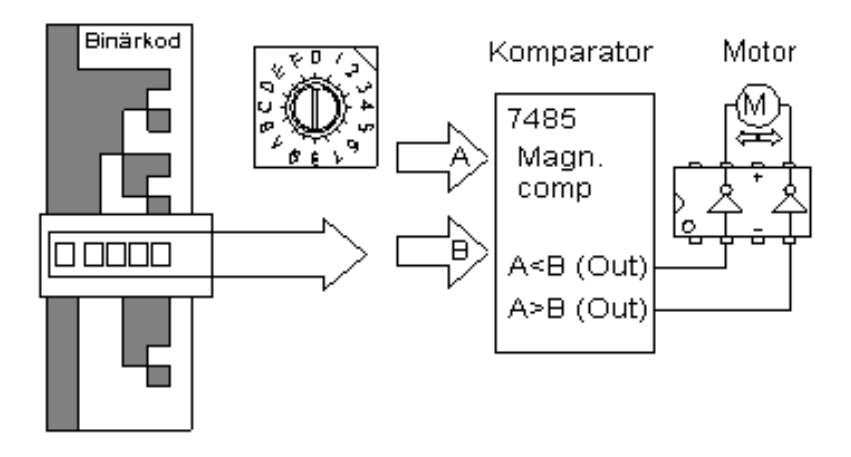

## Experimentutrustningen

#### *Följa John …*

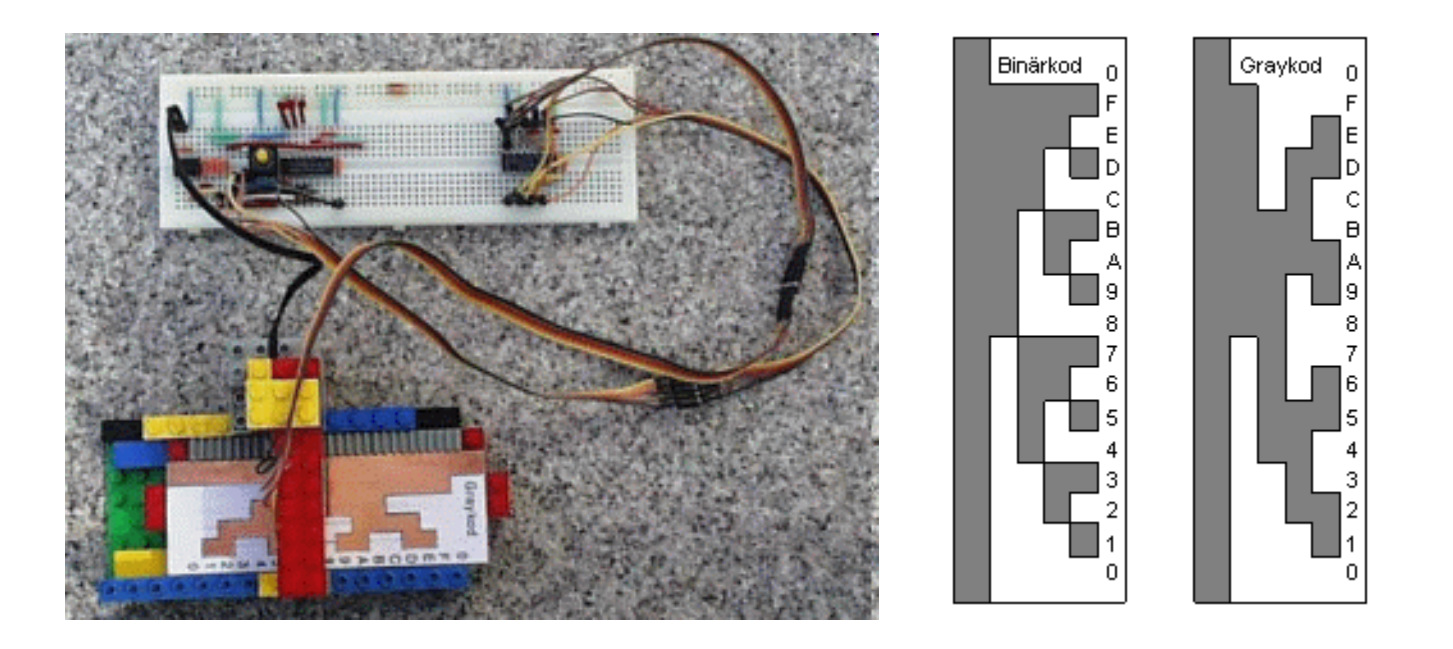

### Jämför Binär-kod med Gray-kod

Binärkod

Binärkod:

*Gray-kod:*

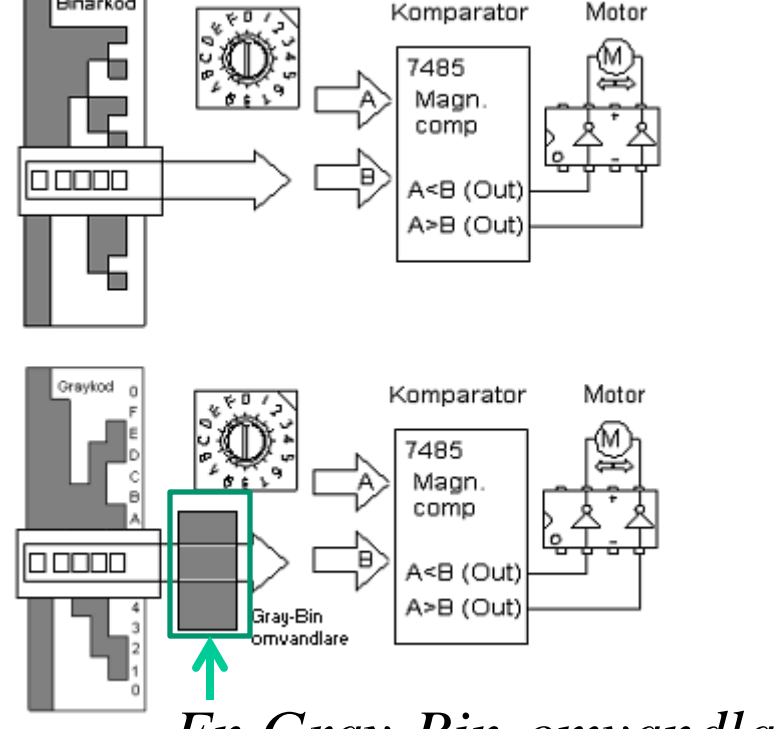

Vad tror Du finns inuti Gray-Binomvandlaren?

*En Gray-Bin-omvandlare behövs nu*

Blir det problemfritt med Graykoden?